Réf. : T5191

# YRIT SI P **SH**

# MANUEL D'INSTRUCTION

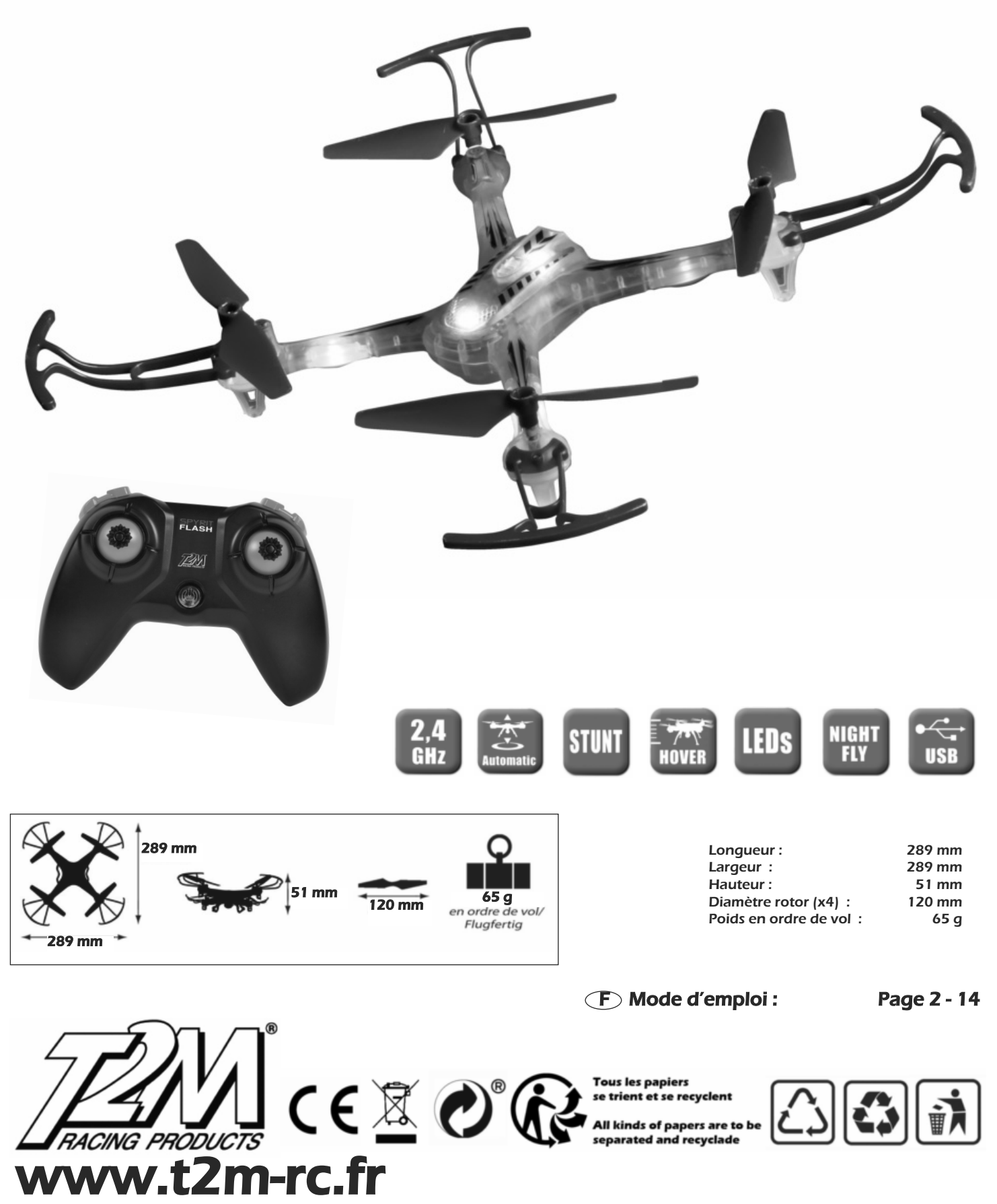

# Assurer la sécurité des personnes et des autres aéronefs est de votre responsabilité

# Utilisation d'un AÉRONEF TÉLÉPILOTÉ pour un usage autre que le loisir

Toute utilisation au-dessus du territoire français, d'un aéronef civil circulant sans personne à bord pour un usage autre que le loisir ou la compétition est soumise à une réglementation disponible sur le site :

#### https://www.ecologie.gouv.fr/drones-usages-professionnels

Cette réglementation se décline en obligations relatives à l'exploitant, au télépilote et à ses compétences, à l'aéronef et aux conditions opérationnelles et vise notamment à garantir la sécurité des tiers au sol et dans l'espace aérien.

## Usage d'un AÉRONEF TÉLÉPILOTÉ de loisir

### JE NE SURVOLE PAS LES PERSONNES

l'utilise mon aéronef télépiloté en veillant à ne pas mettre en danger les personnes et les véhicules situés à proximité.

Je ne les survole pas et conserve une distance minimale de sécurité.

Je reste éloigné de tout rassemblement de personnes.

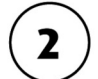

F

### JE RESPECTE LES HAUTEURS MAXIMALES DE VOL

En dehors des sites d'aéromodélisme autorisés, la hauteur maximale d'évolution est fixée à 120 mètres par défaut. Cette hauteur maximale d'évolution est inférieure aux abords des aérodromes et dans certaines zones d'entraînement de l'aviation militaire pendant leurs horaires d'activation. Je respecte toujours ces hauteurs maximales afin de limiter les risques de collision entre mon aéronef télépiloté et un autre aéronef. Avant tout vol, je vérifie la hauteur maximale autorisée à l'endroit où je souhaite faire manœuvrer mon aéronef télépiloté sur la carte :

#### http://www.geoportail.gouv.fr/donnees/restrictions-pour-drones-de-loisir

Dans tous les cas, je n'entreprends pas un vol ou j'interromps un vol en cours si un autre aéronef se trouve à proximité.

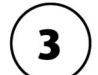

### JE NE PERDS JAMAIS MON AÉRONEF TÉLÉPILOTÉ DE VUE ET JE NE L'UTILISE PAS LA NUIT

Je conserve mon aéronef télépiloté à une distance telle qu'il reste facilement visible à l'œil nu et je le garde à tout instant dans mon champ de vision. Les vols en immersion (FPV : First Person View) et l'utilisation d'aéronefs télépilotés suiveurs sont toutefois possibles sous certaines conditions nécessitant notamment la présence d'une seconde personne pour assurer la sécurité.

Par ailleurs, afin d'assurer la sécurité des aéronefs volant à basse altitude, comme les hélicoptères réalisant des opérations de secours, la réglementation interdit l'utilisation d'aéronefs télépilotés la nuit, même s'ils sont équipés de dispositifs lumineux, en dehors de certains sites d'aéromodélisme autorisés pour le vol de nuit.

#### JE NE FAIS PAS VOLER MON AÉRONEF TÉLÉPILOTÉ AU-DESSUS DE L'ESPACE PUBLIC EN **AGGLOMÉRATION**

En agglomération, le survol de mon espace privé avec un aéronef télépiloté sans présence de public est possible sous réserve de respecter une vitesse et une hauteur maximale adaptées à l'environnement

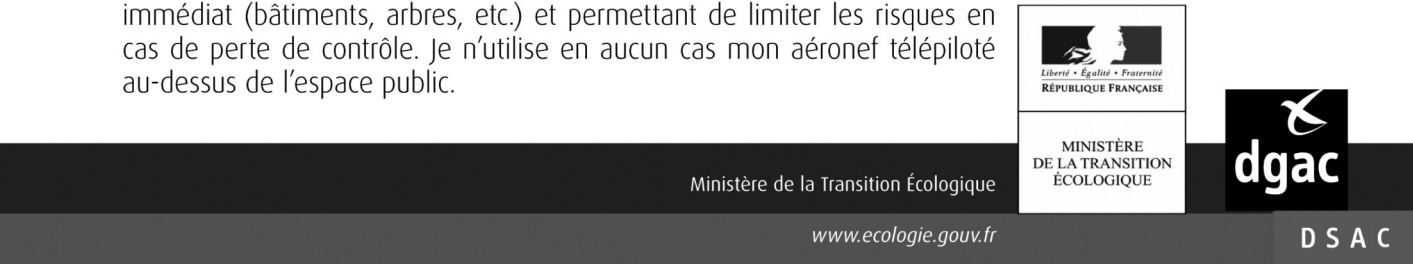

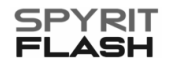

 $-2-$ 

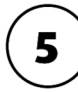

## JE N'UTILISE PAS MON AÉRONEF TÉLÉPILOTÉ À PROXIMITÉ DES AÉRODROMES

Je n'utilise pas mon aéronef télépiloté à proximité de tout terrain d'aviation pouvant accueillir avions, hélicoptères planeurs, ULM, etc. Des distances minimales d'éloignement sont à respecter et peuvent atteindre 10 km pour les aérodromes les plus importants. Je me renseigne sur la carte :

http://www.geoportail.gouv.fr/donnees/restrictions-pour-drones-de-loisir

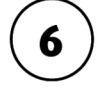

### JE NE SURVOLE PAS DE SITES SENSIBLES OU PROTÉGÉS

Certains sites sensibles ou protégés ainsi que leurs abords sont interdits de survol. Il s'agit par exemple des centrales nucléaires, de terrains militaires ou encore de réserves naturelles et parcs nationaux. Je me renseigne sur l'existence de tels sites avant d'entreprendre un vol. Je me renseigne sur la carte :

http://www.geoportail.gouv.fr/donnees/restrictions-pour-drones-de-loisir

#### JE RESPECTE LA VIE PRIVÉE DES AUTRES, JE NE DIFFUSE PAS MES PRISES DE VUES SANS L'ACCORD DES PERSONNES CONCERNÉES ET JE N'EN FAIS PAS UNE UTILISATION COMMERCIALE

Je ne survole pas une propriété privée à basse hauteur sans l'accord de son propriétaire. Les personnes autour de moi et de mon aéronef télépiloté doivent être informées de ce que je fais, en particulier si mon aéronef télépiloté est équipé d'une caméra ou de tout autre capteur susceptible d'enregistrer des données les concernant. l'informe les personnes présentes, je réponds à leurs questions et je respecte leur droit à la vie privée. Je m'abstiens d'enregistrer des images permettant de reconnaître ou identifier les personnes (visages, plagues d'immatriculation, etc.) sans leur autorisation.

Toute diffusion d'image doit faire l'objet d'une autorisation des personnes concernées ou du propriétaire dans le cas d'un espace privé (maison, jardin, etc.) et doit respecter la législation en vigueur (notamment la loi nº 78-17 du 6 janvier 1978 relative à l'informatique, aux fichiers et aux libertés).

Toute utilisation d'un aéronef télépiloté dont l'objectif est l'acquisition de prises de vues destinées à une exploitation commerciale ou professionnelle est soumise à des exigences spécifiques et nécessite la détention d'autorisations délivrées par la Direction générale de l'Aviation civile.

#### SI LA MASSE DE MON AÉRONEF TÉLÉPILOTÉ EST SUPERIEURE OU ÉGALE À 800 g, JE DOIS **RESPECTER CERTAINES OBLIGATIONS LÉGALES**

Si la masse de mon aéronef télépiloté est supérieure ou égale à 800 g, je dois :

- · L'enregistrer sur le site https://alphatango.aviation-civile.gouv.fr/
- · Me former et obtenir une attestation de suivi de formation :

◇ soit en ligne sur le site https://fox-alphatango.aviation-civile.gouv.fr/. ◇ soit auprès d'une fédération dont la formation est reconnue par la DGAC

· L'équiper d'un dispositif de signalement électronique ou numérique.

Les aéronefs télépilotés de 25 kg ou plus doivent respecter des obligations additionnelles et notamment être immatriculés auprès de la Direction générale de l'Aviation civile.

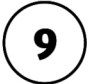

### JE VÉRIFIE DANS QUELLES CONDITIONS JE SUIS ASSURÉ POUR LA PRATIQUE DE CETTE ACTIVITÉ

Ma responsabilité peut être engagée en cas de dommages causés aux autres aéronefs, aux personnes et aux biens au sol. Si je n'ai pas contracté d'assurance spécifique, je vérifie les clauses de mon contrat d'assurance en responsabilité civile.

## EN CAS DE DOUTE, JE ME RENSEIGNE

Consulter le quide consacré à l'aéromodélisme sur le site de la direction générale de l'aviation civile pour plus d'information sur les conditions d'utilisation des aéronefs télépilotés de loisir.

L'utilisation d'un aéronef télépiloté dans des conditions d'utilisation non conformes aux règles édictées pour assurer la sécurité est passible d'un an d'emprisonnement et de 75 000 euros d'amende en vertu de l'article L. 6232-4 du code des transports. Faire survoler par un aéronef télépiloté une portion du territoire français en violation d'une interdiction de survol est passible d'une amende de 15 000 à 45 000 euros, d'un emprisonnement de six mois à un an et de la confiscation de l'aéronef télépiloté en vertu des articles L. 6232-12 et L 6232-13 du code des transports. Pour plus d'information rendez-vous sur le site de la Direction générale de l'Aviation civile : https://www.ecologie.gouv.fr/politiques/drones-aeronefs-telepilotes Le site de la Commission nationale de l'informatique et des libertés est également une source d'information utile. CNIL (Commission nationale de l'informatique et des libertés) : www.cnil.fr Références réglementaires : Loi nº 2016-1428 du 24 octobre 2016 relative au renforcement de la sécurité de l'usage des aéronefs télépilotés civils et ses décrets et arrêtés d'application ; Arrêté du 17 décembre 2015 modifié relatif à l'utilisation de l'espace aérien par les aéronefs qui circulent sans personne à bord : Arrêté du 17 décembre 2015 modifié relatif à la conception des aéronefs civils qui circulent sans personne à bord, aux conditions de leur emploi et aux capacités requises des personnes qui les utilisent.

www.ecologie.gouv.fr

 $-3-$ 

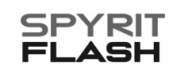

Conformément à la nouvelle réglementation sur l'utilisation des drones, un nouveau marquage d'indentification rapide à distance a été mis en place. Votre drone est équipé d'un marquage CE avec un symbole correspond au poids du drone afin de pouvoir visualiser rapidement dans quelle classe (catégorie C0 à C4) il se situe.

Ci-dessous un bref résumé des mesures à suivre avant utilisation de votre modèle.

## - Catégorie C0 (<250g) :

**F**

- •Prendre connaissance du guide d'utilisation d'un drone.
- •Aller sur le site https://fox-alphatango.aviation-civile.gouv.fr/ pour enregistrer votre modèle.
- •Un numéro d'identification vous sera attribué.
- •Formation en ligne non obligatoire mais recommandée.

## - Catégorie C1(<900g) :

- •Prendre connaissance du guide d'utilisation d'un drone.
- •Aller sur le site https://fox-alphatango.aviation-civile.gouv.fr/ pour enregistrer votre modèle.
- •Un numéro d'identification vous sera attribué.
- •Formation en ligne obligatoire.
- •Au-dessus de 800g, il sera nécessaire d'équiper le drone d'un dispositif d'identification à distance ainsi que de signaux lumineux.

## - Catégorie C2(<4kg) :

- •Prendre connaissance du guide d'utilisation d'un drone.
- •Aller sur le site https://fox-alphatango.aviation-civile.gouv.fr/ pour enregistrer votre modèle.
- •Un numéro d'identification vous sera attribué.
- •Formation en ligne obligatoire.
- •Au-dessus de 800g, il sera nécessaire d'équiper le drone d'un dispositif d'identification à distance ainsi que de signaux lumineux.
- •Etre titulaire d'un brevet d'aptitude composé (formation théorique en ligne par QCM + examen théorique complémentaire par QCM )

## **DEBALLAGE DU PRODUIT - DECONNEXION DU CABLE DEMO/ECLAIRAGE**

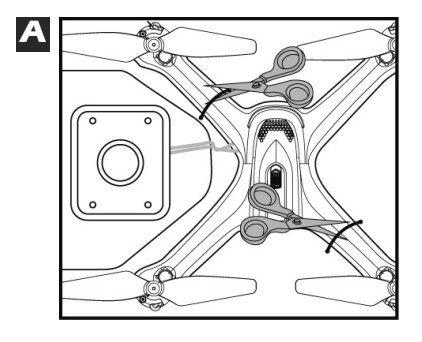

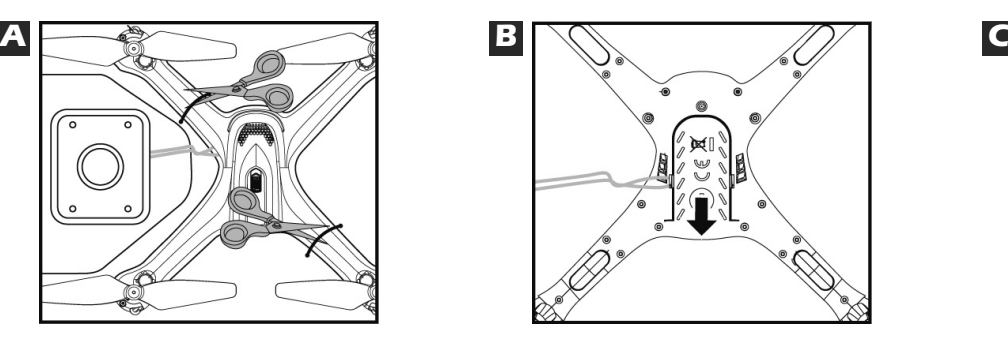

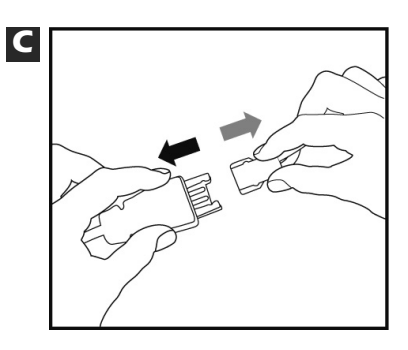

- A Utiliser un ciseau pour couper les liens de maintien se trouvant au niveau des extrémités du modèle
- B Retirer le couvercle de batterie en respectant le sens indiqué sur l'image.
- C Déconnecter le cordon du module démo/éclairage et connecter la batterie après avoir pris connaissance des consignes de sécurité se trouvant page 6 (A lire avant utilisation).

T5191

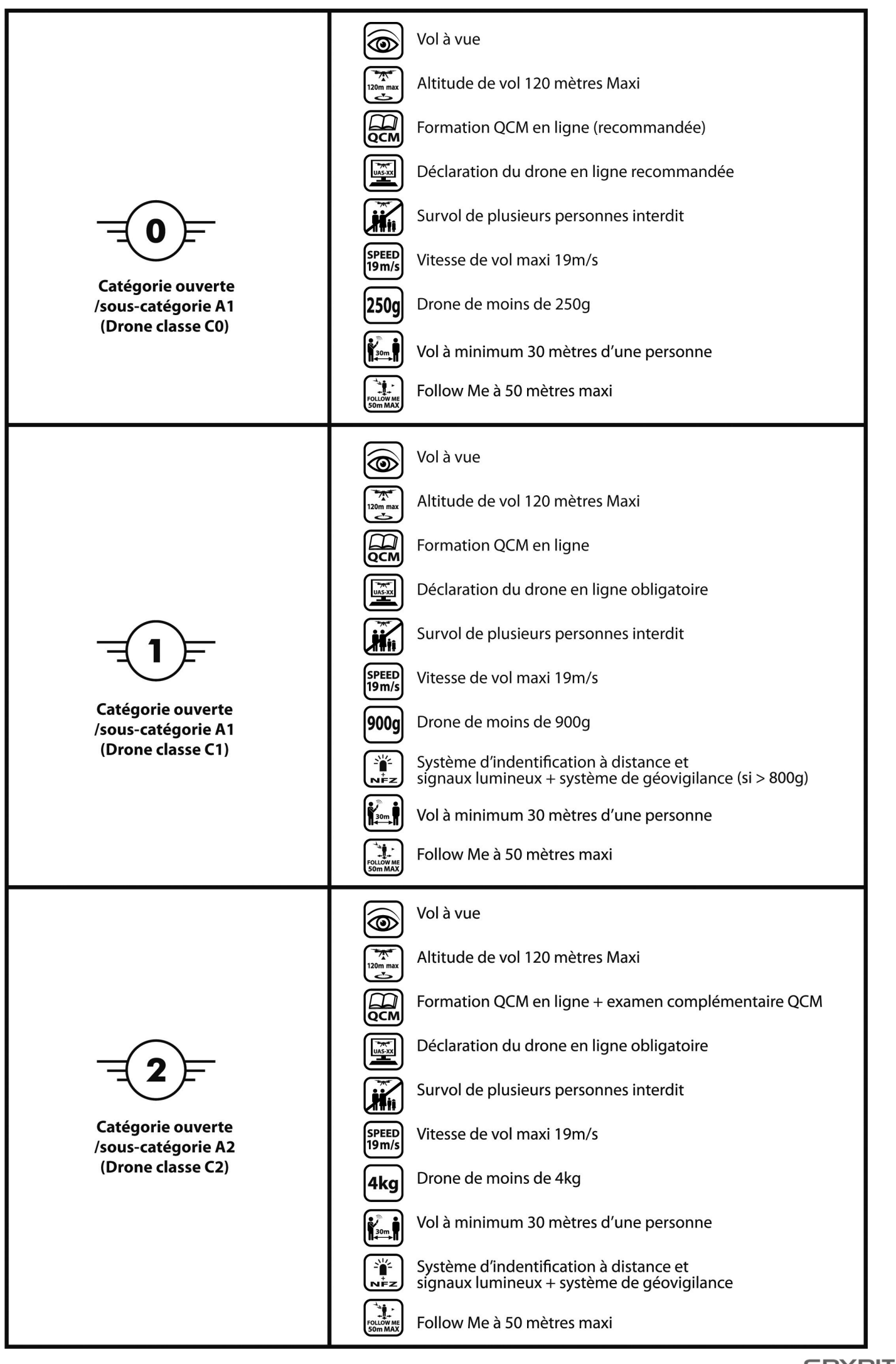

G

## **A LIRE AVANT UTILISATION**

- Ne pas toucher ou s'approcher des pales en rotation
- Ne pas faire voler au-dessus de personnes

### - Utilisation sous la surveillance d'un adulte nécessaire

#### Consignes de sécurité :

- Ne pas modifier ce produit. Toutes modifications ou altérations de ce produit non approuvées par les instances responsables de la conformité pourraient déchoir l'utilisateur de son autorisation à utiliser le matériel.

- Toujours mettre en marche votre modèle après avoir mis en marche l'émetteur.

- Garder les mains, cheveux et vêtements larges éloignés des pales lorsque l'interrupteur de votre modèle est en position ON.

- Eteindre en premier votre modèle puis l'émetteur lorsque ceux-ci ne sont pas utilisés.
- Enlever les piles de l'émetteur, lorsque celui-ci n'est pas utilisé.
- La surveillance d'un adulte est recommandée lors du vol.
- Garder le quadrocoptère bien en vue lors du vol.
- Utiliser des piles alcalines pour des performances optimales.
- Remplacer les piles dès que les performances faiblissent.
- Conserver ces intructions pour consultation ultérieure.
- Se conformer strictement au manuel d'instructions

- Le chargeur est spécialement conçu pour l'accu Li-xx de ce modèle. Ne pas l'utiliser pour charger tout autre type d'accu.

#### Soins et entretien :

- Toujours enlever les piles de l'émetteur lorsqu'il reste longtemps hors service.

- Nettoyer votre modèle en l'essuyant avec un tissus propre humide.
- Garder votre modèle éloigné de toute source directe de chaleur.
- Ne pas immerger votre modèle dans l'eau : risque d'endommager les composants électroniques.

#### Précautions concernant les piles :

- Les piles non rechargeables ne doivent pas être rechargées.
- Si l'émetteur est alimenté par des piles rechargeables, les enlever avant de les recharger.
- Les piles rechargeables doivent être rechargées par un adulte.
- Ne pas mélanger les types de piles ou des piles neuves et usagées.
- N'utiliser que des piles similaires ou de performances équivalentes à celles utilisées.
- Installer les piles en respectant les polarités.
- Enlever les piles usagées de l'émetteur.
- Ne pas mettre en court circuit les bornes d'alimentation.

## Votre modèle est alimenté par un accu Li-xx rechargeable.

- Veuillez prendre connaissance des consignes de sécurité suivantes :
- Ne pas jeter l'accu dans le feu ou sur une source de chaleur.
- Ne pas utiliser ou ranger l'accu à proximité d'une source de chaleur tel un feu ou un appareil de chauffage.
- Ne pas heurter l'accu ou le jeter contre une surface dure.
- Ne pas immerger l'accu dans l'eau. Le stocker dans un endroit sec et frais.
- Pour recharger l'accu n'utiliser que le chargeur conçu à cet effet.
- Ne pas décharger l'accu de manière excessive.
- Ne pas connecter l'accu à une prise de courant.
- Ne pas souder l'accu, ne pas le percer avec un clou ou tout autre objet pointu.
- Ne pas transporter ou stocker l'accu avec des objets métalliques tels collier, épingle à cheveux, etc...
- Ne jamais démonter ou modifier l'accu.
- Charger l'accu tous les 6 mois au moins.
- Eteindre l'appareil après utilisation.

- Recycler les accus usagés après avoir couvert les bornes avec de la bande isolante ou les avoir insérés dans un sac plastique individuel.

#### Remarques :

- L'aide d'un adulte est recommandée pour l'installation ou le remplacement des piles.

- Un environnement propice aux décharges électrostatiques peut causer un mauvais fonctionnement votre modèle et nécessiter une ré-initialisation.

#### Remarques à l'attention des adultes :

- Examiner régulièrement toutes les parties de votre modèle.
- Si un dommage est constaté,votre modèle ne doit pas être utilisé avant réparation.
- Votre modèle doit être utilisé uniquement avec l'émetteur/chargeur recommandé.
- Ne pas essayer de recharger d'autres accus avec le chargeur.

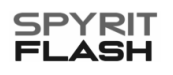

## **AVERTISSEMENT SUR LES ACCUS LITHIUM POLYMERE !**

#### **ATTENTION !**

## **INFORMATIONS ET CONSEILS D'UTILISATION CONCERNANT LES CELLULES ET PACKS D'ACCUS LITHIUM POLYMÈRE.**

Les accus de type lithium Polymère plus couramment appelés (LIPO) sont à utiliser en respectant scrupuleusement les consignes. Aussi bien pour leur charge, décharge et stockage.

Un non respect des consignes d'utilisation peut entraîner un incendie, une explosion, un dégagement de fumée nocive.

Le non respect des consignes d'utilisation peut aussi entraîner une perte de performances des cellules ou d'autres défauts. Ainsi que le stockage à des températures trop élevées ou trop faibles.

#### **CONSEILS PARTICULIERS CONCERNANT LA CHARGE DE CELLULES LIPO**

Veiller à n'utiliser qu'un chargeur spécifique pour charger tous les accus de type Li-xx.

L'accu LIPO à recharger doit se trouver posé sur une surface plane non inflammable résistant à la chaleur et non conductrice pendant sa charge.

Eloignez aussi tout objet inflammable de la zone de charge.

La recharge ainsi que la décharge d'accus LIPO ne doit jamais se faire sans surveillance.

Une tension de charge supérieure à 4,2V par cellule est interdite, elle détruirait la cellule et pourrait engendrer un incendie.

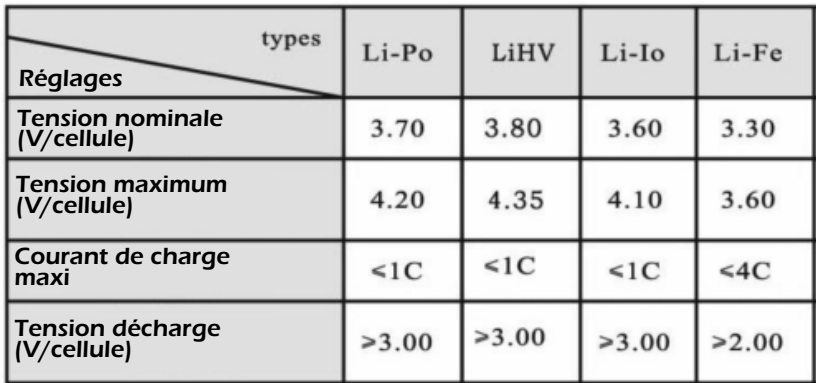

#### **CONSIGNES CONCERNANT LA DÉCHARGE DES CELLULES LIPO**

Respectez toujours les polarités. Une cellule LIPO rechargée avec une inversion de polarités rend la cellule inutilisable et peut entraîner une réaction chimique ainsi que déclencher un incendie, une explosion, un dégagement de fumée nocive.

Il ne faut pas trop décharger les cellules, si vous remarquez une baisse de performance de votre modèle arrêtez le dans les plus brefs délais.

Une décharge trop importante peut entraîner une diminution de performance des cellules LIPO. Il ne faut pas décharger une batterie LIPO à une tension inférieure à 2,5V/élément, elle détruirait la cellule et la rendrait inutilisable.

Stabilité de l'enveloppe aluminium.

L'enveloppe protectrice en film d'aluminium est fragile et peut être facilement percée ou abîmée. Tout dommage sur cette enveloppe rend la cellule impropre à l'utilisation, c'est pourquoi il faut installer le pack dans le modèle afin que même en cas de crash il ne subisse pas de dommages, ou de déformations. En cas de court-circuit l'accu pourrait prendre feu. Toute exposition à une température supérieure à 70° peut entraîner une fuite d'électrolyte et rendre celui-ci hors d'usage.

#### **PAS D'UTILISATION DE CELLULES DÉFAILLANTES**

• Des cellules abîmées ne doivent en aucun cas être utilisées

• Une cellule défaillante se reconnaît à :

- Enveloppe extérieure abîmée ou percée - Cellule déformée - Odeur anormale - Fuite d'électrolyte Si un ou plusieurs défauts sont constatés il faut alors rapporter l'accu à un point de collecte de batteries usagées.

#### **INFORMATIONS GÉNÉRALES**

Les accus ne doivent pas êtres incinérés, il ne faut pas plonger les cellules dans un liquide, Les accus ne sont pas des jouets et ne doivent pas être manipulés par des enfants, et doivent être stockés hors de leur portée. Ne démontez jamais une cellule LIPO, ceci pourrait entraîner un court-circuit interne, et peut entraîner une réaction chimique ainsi que déclencher un incendie, une explosion, un dégagement de fumée nocive.

Le contact avec l'électrolyte est à éviter avec toute partie du corps, en cas de contact laver immédiatement la partie du corps à grande eau et allez consulter un médecin.

Ne laisser jamais un accu LIPO dans le modèle quand vous ne l'utilisez pas. L'accu LIPO à recharger doit se trouver posé sur une surface plane non inflammable résistant à la chaleur et non conductrice pendant sa charge. Des accus LIPO extrêmement déchargés perdent leurs performances.

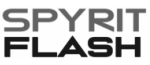

## **INSTALLATION DES PILES DANS L'EMETTEUR ET CHARGE DE LA BATTERIE**

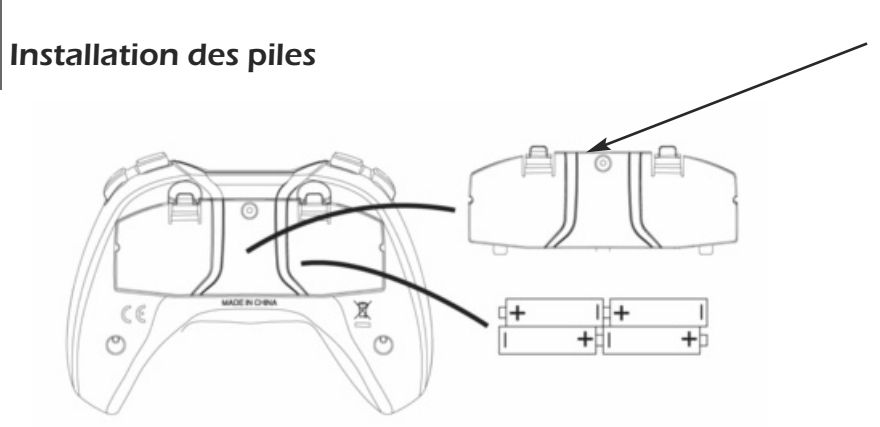

Couvercle du compartiment de piles

Retirer le couvercle du compartiment à piles et insérer 4 piles alcalines 1,5V type AAA en respectant les polarités.

4 piles 1,5 V AAA

### Charge du quadrocoptère

Vérifier que le modèle soit bien en position 'Arrêt'. Appuyer sur le bouton marche/arrêt du modèle jusqu'à ce que toutes les LED soient éteintes.

Avant de procéder à la charge de la batterie, retirer celle-ci du modèle et la poser sur un support non inflammable. Brancher le chargeur dans une source USB puis connecter la batterie au chargeur. Respecter les polarités.

Lorsque la charge démarre, la LED rouge du chargeur s'illumine. Un cycle de charge complet peut durer aux alentours de 50 minutes. A la fin de la charge, la LED s'éteint. Une charge complète permettra d'effectuer un vol d'environ 11min. En fin de charge, toujours débrancher la batterie et le chargeur. Ne pas laisser le chargeur et la batterie sans surveillance pendant la charge.

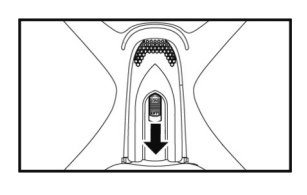

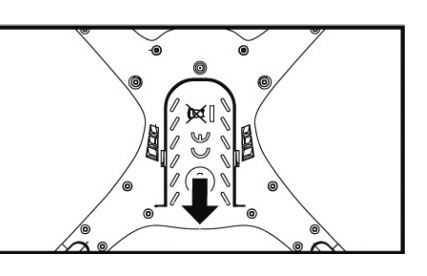

Note : Lorsque le quadrocoptère n'est pas utilisé, il est conseillé de débrancher la batterie et le chargeur. Pendant la charge, ne jamais laisser l'ensemble quadrocoptère et chargeur sans surveillance.

## **INSTALLATION DES PROTECTIONS D'HELICES**

Retirer la vis se trouvant sur l'extrémité du modèle et insérer la protection d'hélice. Remettre en place la vis de fixation. Répéter l'opération pour les trois autres protections d'hélices.

#### Remplacement des hélices

En cas de remplacement des hélices, veuillez respecter le marquage indiqué sur les hélices et suivre le schéma ci-contre. Hélice A sur marquage A - Hélice B sur marquage B).

Pour le remplacement d'une hélice, dessérer la vis se trouvant sur l'axe à l'aide d'un tournevis. Mettre en place la nouvelle hélice puis ressérer la vis.

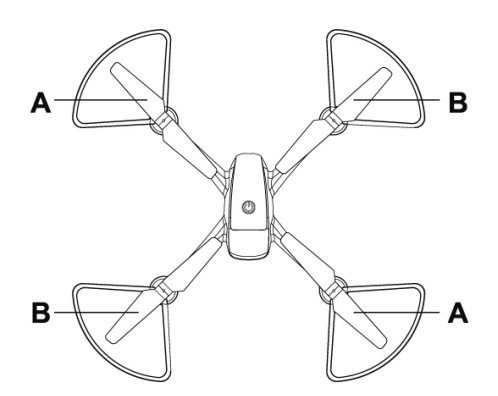

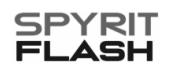

## **DESCRIPTIF DE L'EMETTEUR**

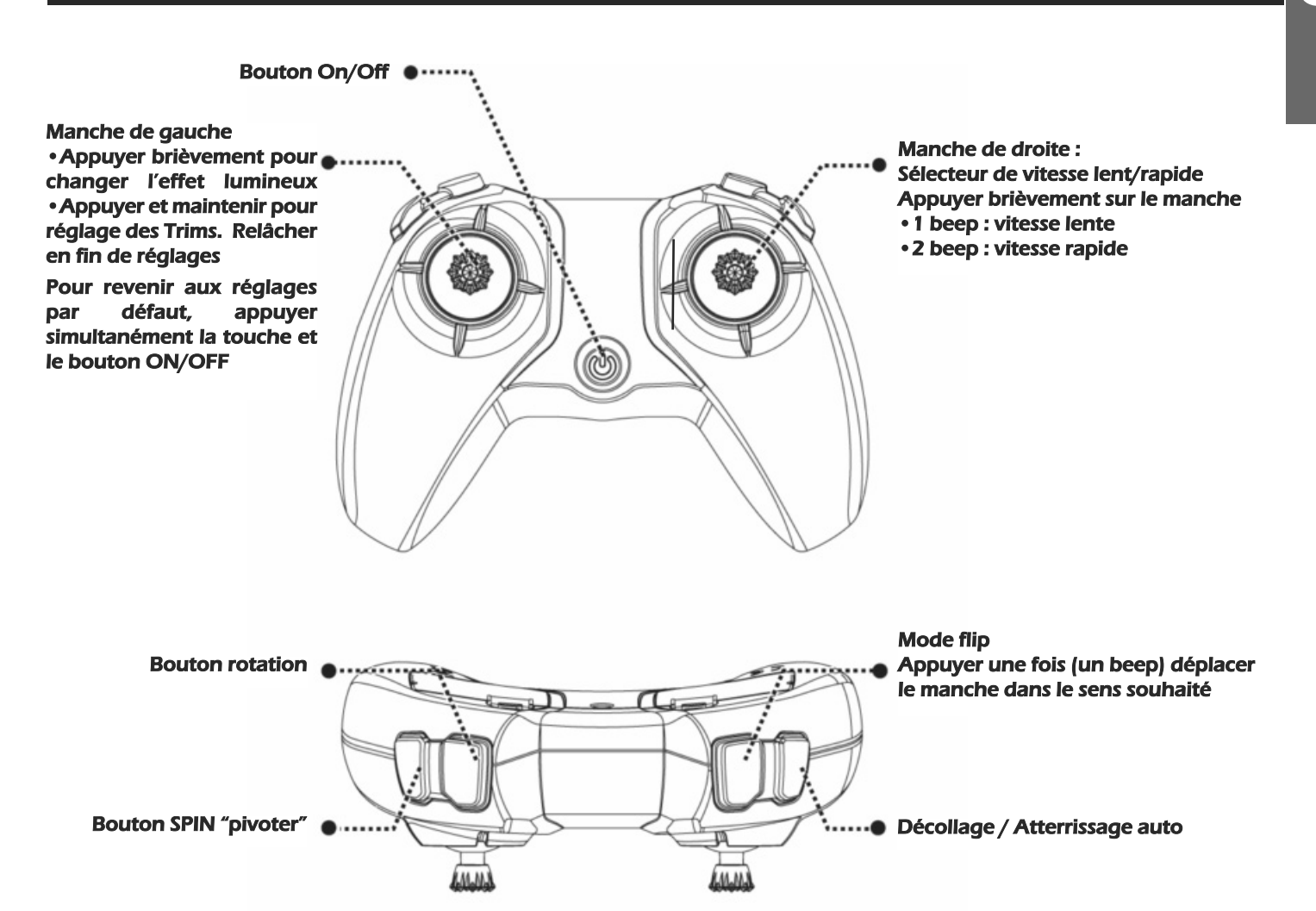

## **MISE EN ROUTE DE VOTRE MODELE**

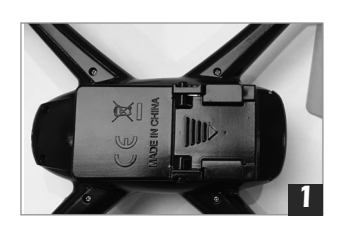

Après avoir chargé la batterie, on va pouvoir la remettre en place dans son logement. Insérer la batterie dans le logement en respectant le sens de montage indiqué sur l'image.

Connecter la batterie en respectant les polarités.

En cas de non utilisation de votre modèle, il est recommandé de retirer la batterie de celui-ci.

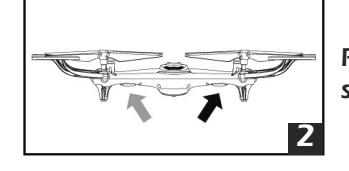

Placer le modèle sur un support horizontal

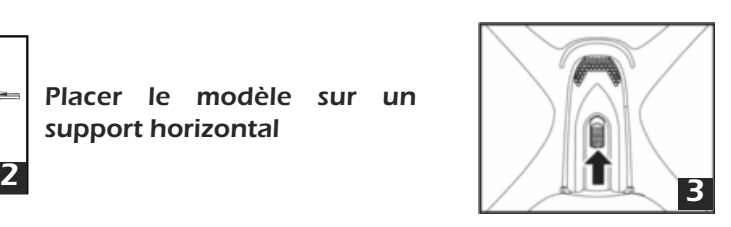

Appuyer sur le bouton : les lumières du modèle se mettent à clignoter rapidement.

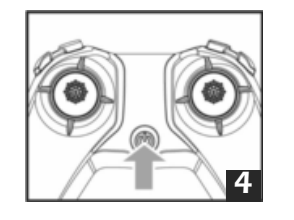

Mettre en route l'émetteur. Un beep retentit, la LED rouge clignote.

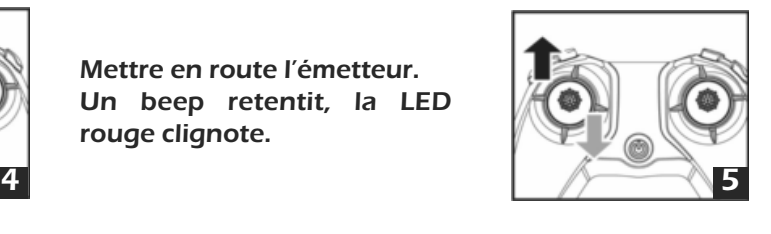

Déplacer le manche de gaz en position maxi puis en position mini. Un double beep retentit indiquant que l'appairage a réussit. Le LED rouge est illuminée en fixe.

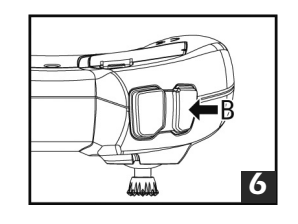

Appuyer sur la touche droite pour mettre en route les moteurs. Actionner le manche de gaz pour faire monter le modèle jusqu'à la hauteur souhaitée. Si on rappuie sur cette touche, votre modèle va se poser et les moteurs vont se couper automatiquement.

- 9 - **<sup>C</sup>** COPYRIGHT T2M 2021 T5191

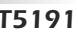

**F**

## **MISE EN ROUTE DES MOTEURS**

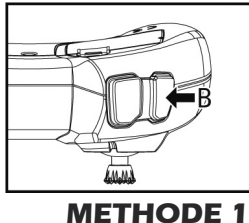

Appuyer sur la touche droite pour mettre en route les moteurs.

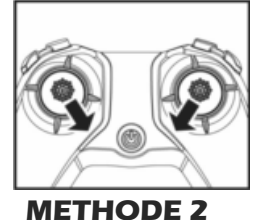

Déplacer les manches : gauche dans le coin en bas à droite et droit dans le coin en bas à gauche.

**COUPURE DES MOTEURS**

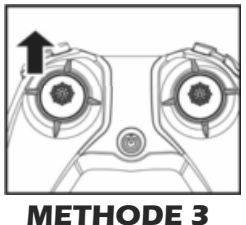

Déplacer le manche de gaz vers le haut et maintenir pendant 2 à 3 secondes jusqu'à ce que les moteurs se mettent en route

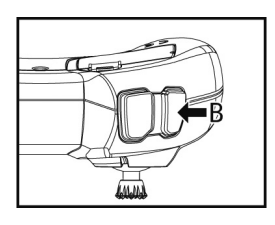

**METHODE 1** Appuyer sur la touche droite et maintenir jusqu'à entendre un beep (les moteurs s'arrêtent).

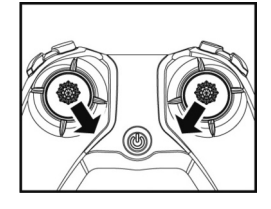

**METHODE 2** Déplacer les manches : gauche dans le coin en bas à droite et droit dans le coin en bas à gauche.

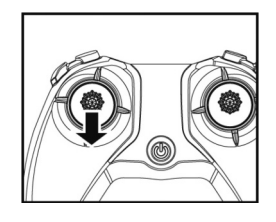

**METHODE 3** Déplacer le manche de gaz vers le bas et maintenir pendant 2 à 3 secondes jusqu'à ce que les moteurs se coupent.

## **PILOTAGE DE VOTRE QUADROCOPTERE**

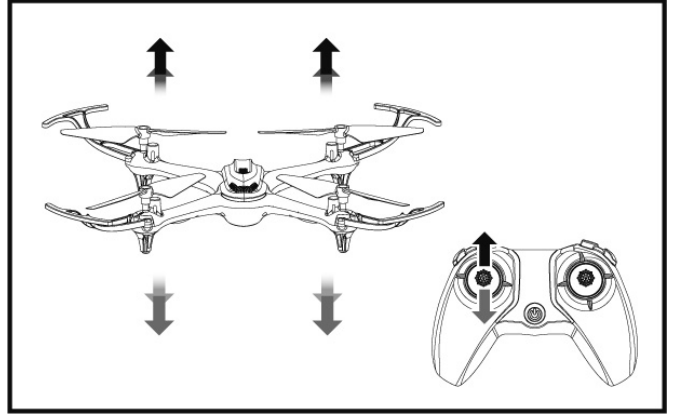

Déplacer le manche de gaz vers le haut pour monter et Déplacer le manche de gaz vers le haut pour monter et Déplacer le manche de translation vers l'avant ou vers l<br>le redescendre progressivement pour descendre.

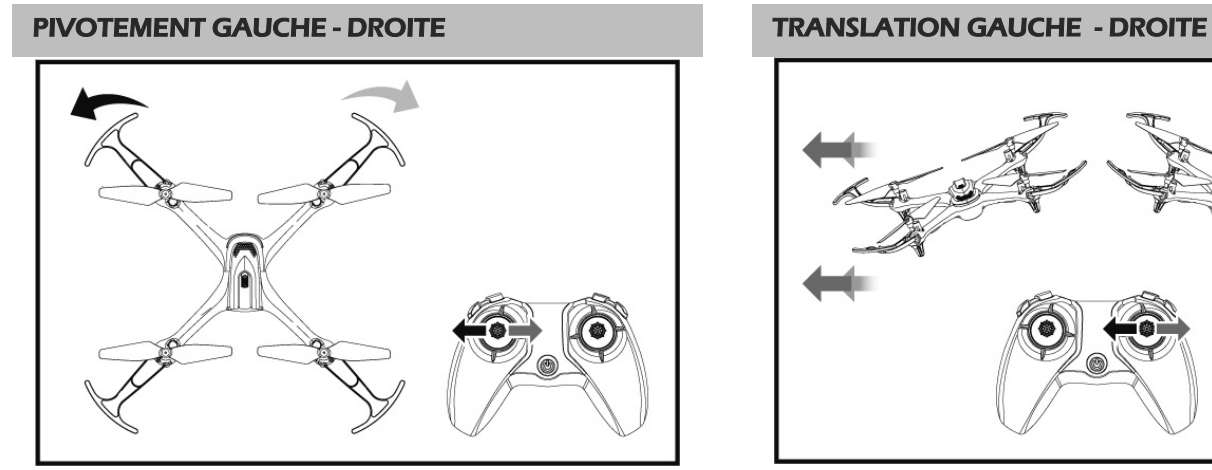

Déplacer le manche de pivotement vers la gauche ou vers la droite.

#### MONTER - DESCENDRE TRANSLATION AVANT - ARRIERE

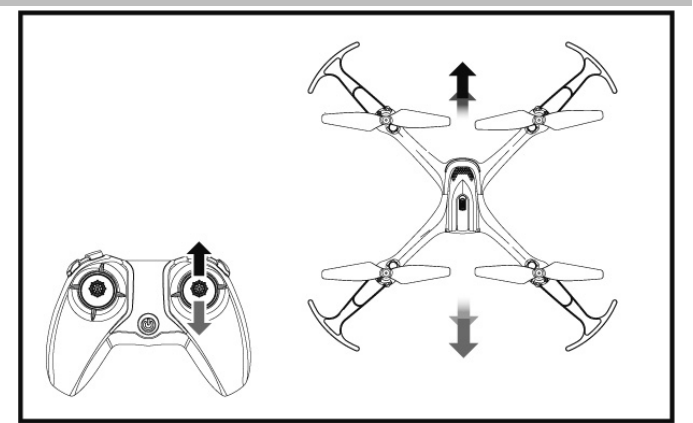

l'arrière.

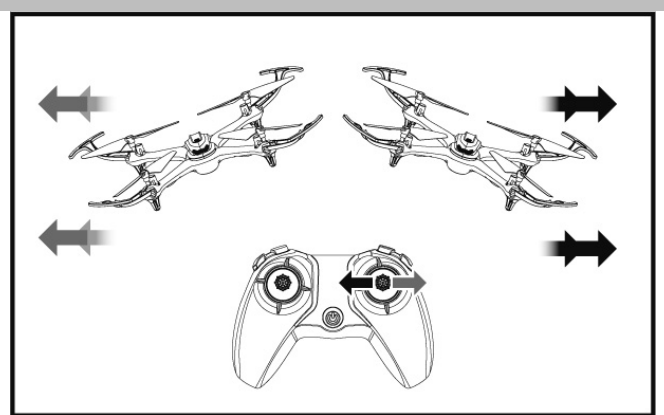

Déplacer le manche de translation vers la gauche ou vers la droite.

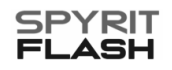

#### REGLAGE DES TRIMS

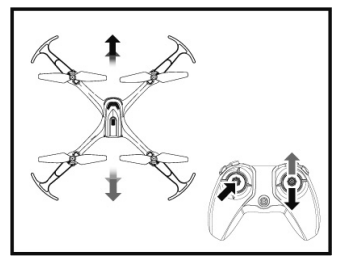

Lorsque votre modèle vole à une altitude fixe (Hover) il est possible qu'il se déplace légèrement vers l'avant ou vers l'arrière. Il faut corriger le mouvement à l'aide du Trim comme indiqué ci-dessous :

Appuyer sur le manche de gauche puis déplacer le manche de droite vers le haut/Bas jusqu'à ce que le modèle se stabilise. Relâcher les manches lorsque le modèle est stabilisé.

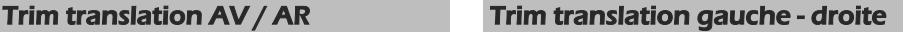

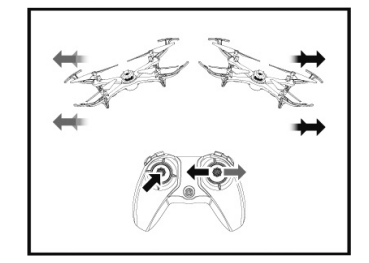

Lorsque votre modèle vole à une altitude fixe (Hover) il est possible qu'il se déplace légèrement vers la gauche ou vers la droire. Il faut corriger le mouvement à l'aide du Trim comme indiqué ci-dessous : Appuyer sur le manche de gauche puis déplacer le manche de droite vers la gauche/droite jusqu'à ce que le modèle se stabilise. Relâcher les manches lorsque le modèle est stabilisé.

## **FONCTIONS DU MODELE**

#### Fonction : Tension de batterie faible

Lorsque les 2 LEDS inférieures arrières du modèle se mettent à clignoter, cela indique que la tension de la batterie de votre modèle est faible.

#### Fonction : Initialisation du gyro

Placer votre quadrocoptère sur un support horizontal puis effectuer la procédure de "Bind" (appairage). Positionner ensuite les 2 manches dans le coin en bas à droite pendant environ 2 à 3 secondes. Les Leds de votre modèle vont se mettre à clignoter rapidement. Lorsque ces Leds s'illumineront en fixe, cela indique que l'initialisation du gyro a été réalisée avec succès.

#### Fonction : Vitesse de vol, lente/rapide

Par défaut lors de la mise en route votre modèle se trouve toujours sur la vitesse lente. Pour passer sur une vitesse plus rapide, il suffit d'appuyer sur le manche de droite. Le nombre de "Beep" correspond à la vitesse de vol (un beep = lent, deux beep = rapide). Pour revenir au mode vitesse lente, il suffit de rappuyer sur le manche de droite. Lorsqu'un beep retentit, cela indique que le mode vitesse lente est selectionné.

#### Fonction : Hover (maintient automatique d'altitude)

Après avoir effectué la mise en route de votre modèle, déplacer le manche de gaz vers la position maxi jusqu'à atteindre l'altitude souhaitée. Relachez le manche de gaz. Lorsque celui-ci se trouvera en position milieu, la fonction Hover sera activée et votre modèle se stabilisera à l'altitude du moment. Pour monter ou descendre, agir sur le manche de gaz vers le haut ou vers le bas. Lorsque l'altitude souhaitée est atteinte, relacher le manche (position milieu), le modèle se stabilisera à nouveau grâce à la fonction Hover.

#### Fonction : Protection collision

Le modèle est équipé d'une protection en cas de collision avec un obstacle et que les hélices se trouvent bloquées. Si tel est le cas, le module électronique se met en sécurité et les moteurs seront coupés automatiquement. Il faudra éteindre le modèle et refaire la procédure de mise en route.

#### Fonction : Effets lumineux

Dans le mode stand-by (lorsque le modèle est allumé mais ne vole pas), on peut faire varier les effets lumineux en appuyant sur le manche de gauche/droite puis en déplaçant le manche vers la gauche ou vers la droite pour faire varier les effets lumineux. Pendant la phase de vol, appuyer sur le manche de gauche pour faire varier les effets lumineux.

- 11 - **<sup>C</sup>** COPYRIGHT T2M 2021 T5191

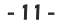

#### Trim de direction gauche - droite

**F**

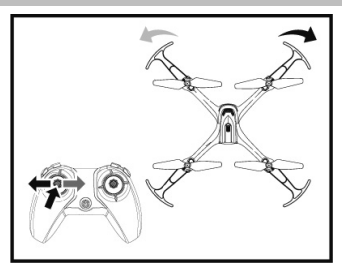

Lorsque votre modèle vole à une altitude fixe (Hover) il est possible qu'il pivote légèrement vers la gauche ou vers la droite. Il faut corriger le mouvement à l'aide du Trim comme indiqué ci-dessous : Appuyer sur le manche de gauche puis déplacer le manche de gauche vers la gauche/droite jusqu'à ce que le modèle se stabilise. Relâcher les manches lorsque le modèle est stabilisé.

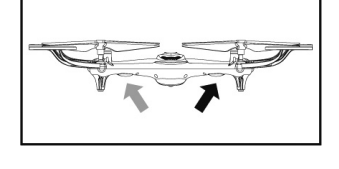

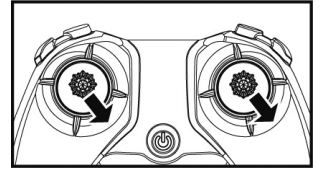

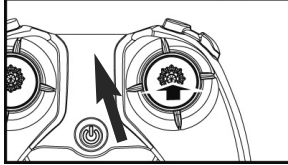

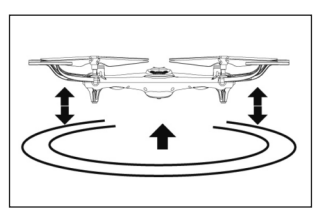

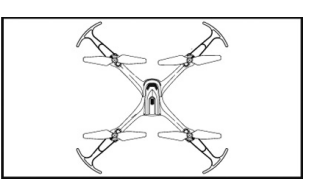

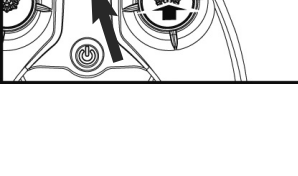

#### **F**

## **MODES DE VOL STUNT (16 figures)**

Note : Avant d'effectuer un Flip (looping), assurez-vous que votre modèle se trouve à une altitude de sécurité d'environ 3 mètres et qu'aucun obstacle ne se trouve aux alentours. Pour effectuer un Flip, il suffit d'appuyer sur le bouton de droite puis de déplacer le manche de droite dans le sens souhaité pour réaliser la figure (avant/arrière/gauche/droite). Voir schéma ci-dessous.

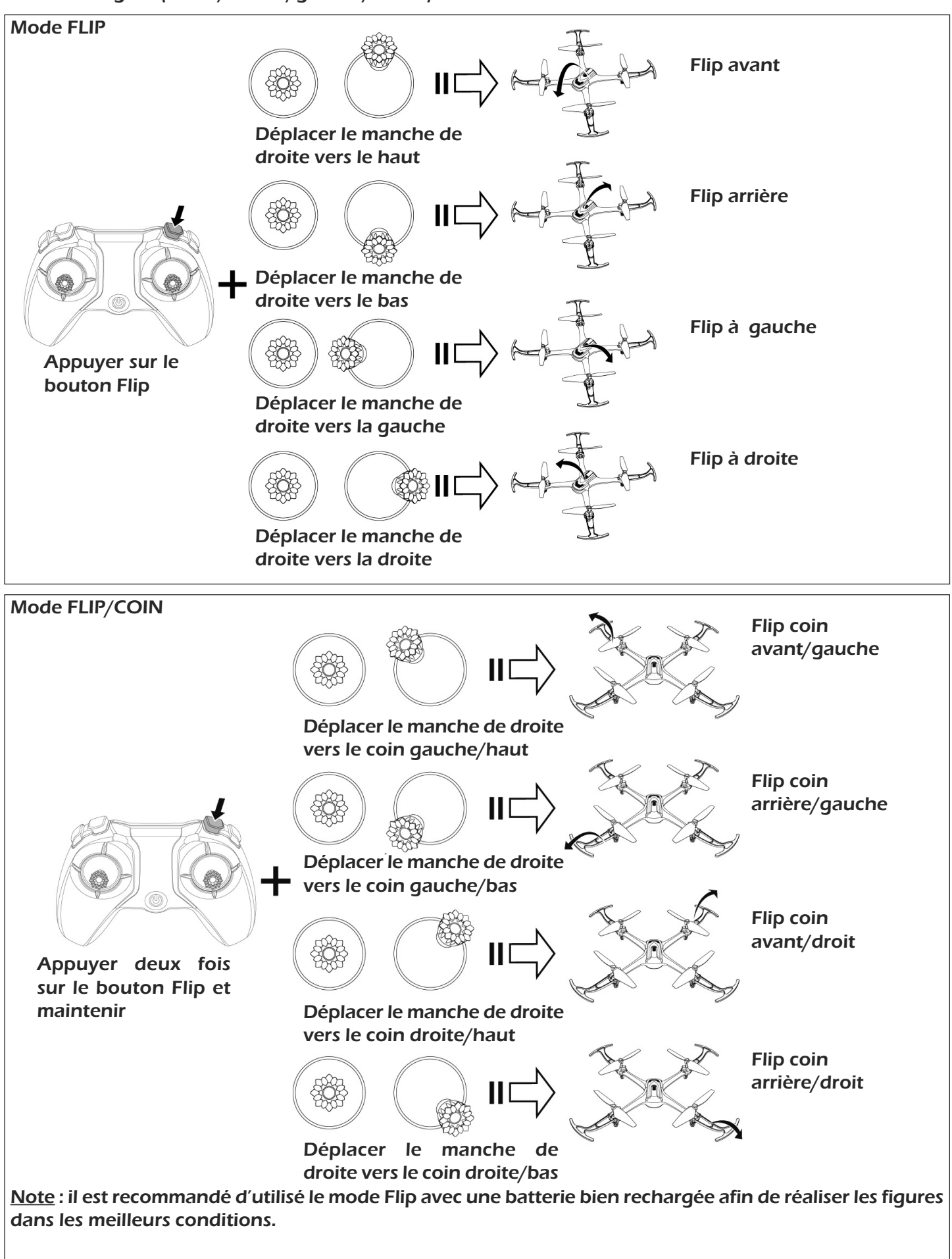

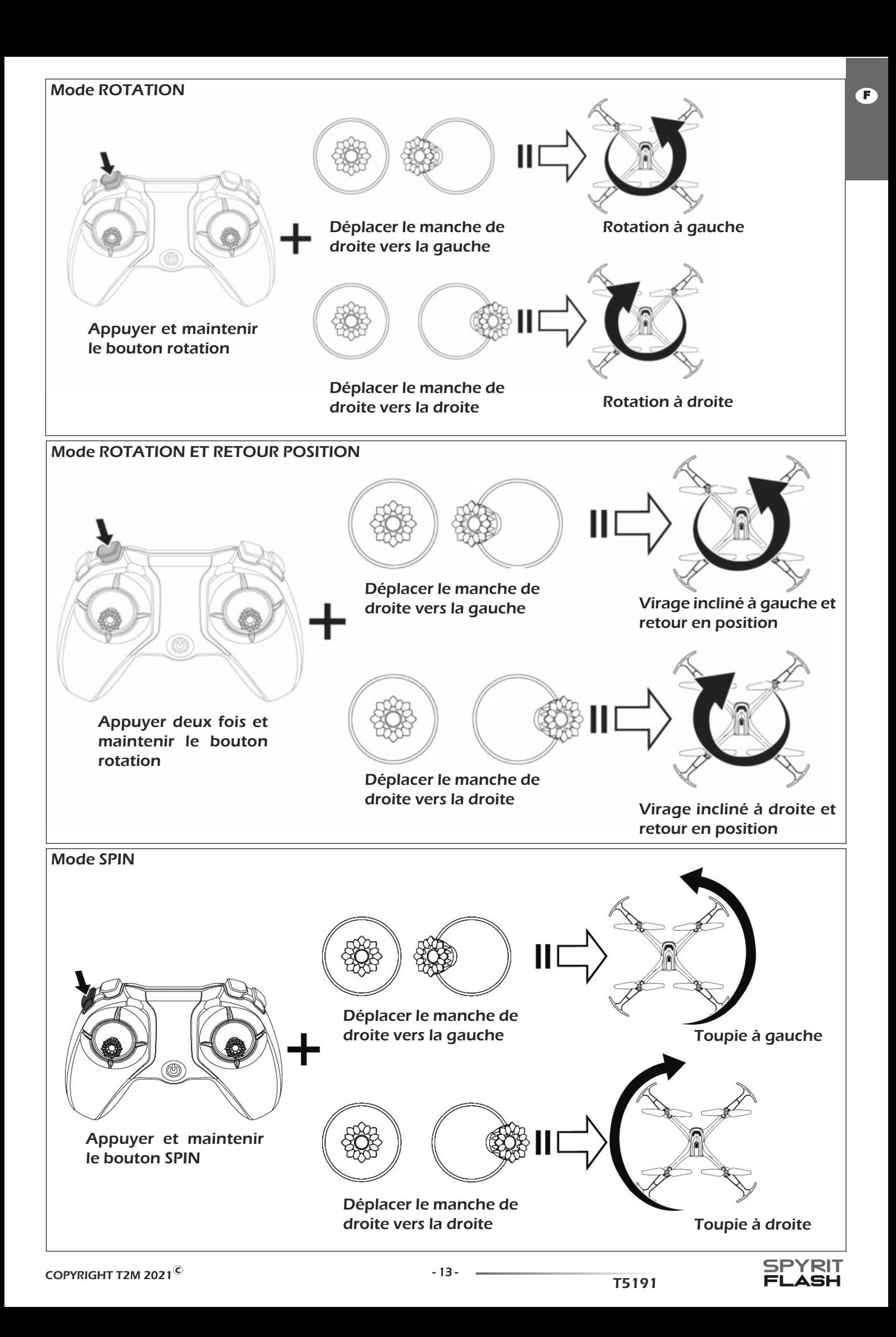

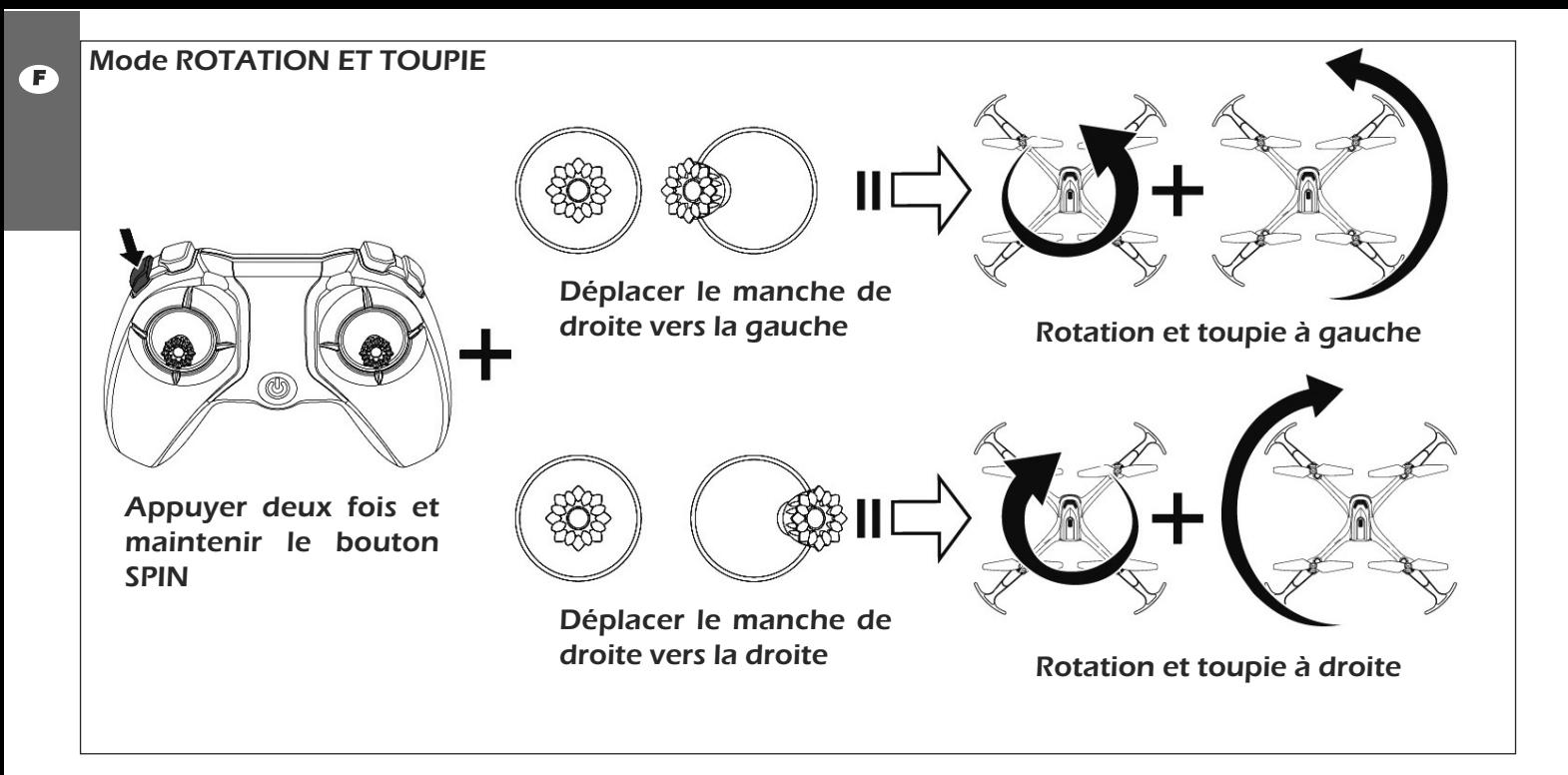

## **LISTE DES PIECES DETACHEES**

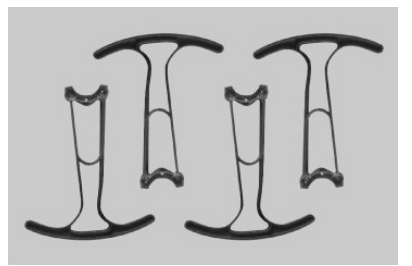

T5191/01 Protections d'hélices (4 pcs) T5191/02 Kit hélices (4 pcs) T5191/03 Kit moteurs A

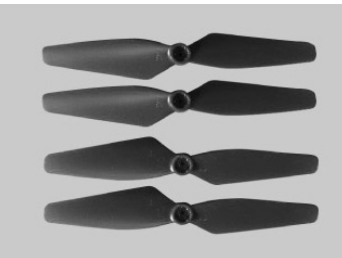

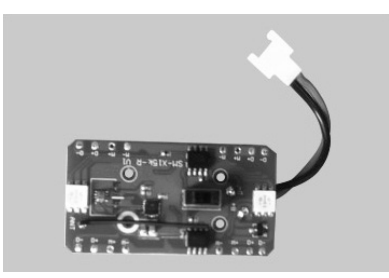

T5191/04 Kit moteurs B T5191/05 Platine électronique T5191/06 Batterie 1S/3.7V

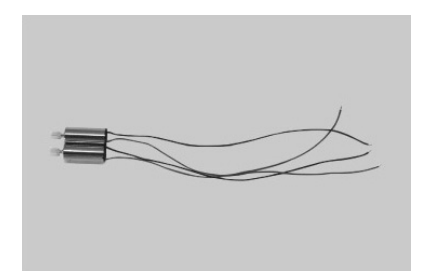

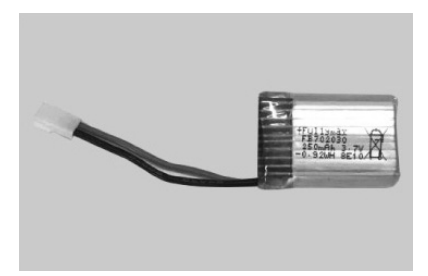

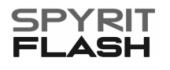

Best Nr : T5191

# PYRIT SI **SH**

BEDIENUNGSANLEITUNG

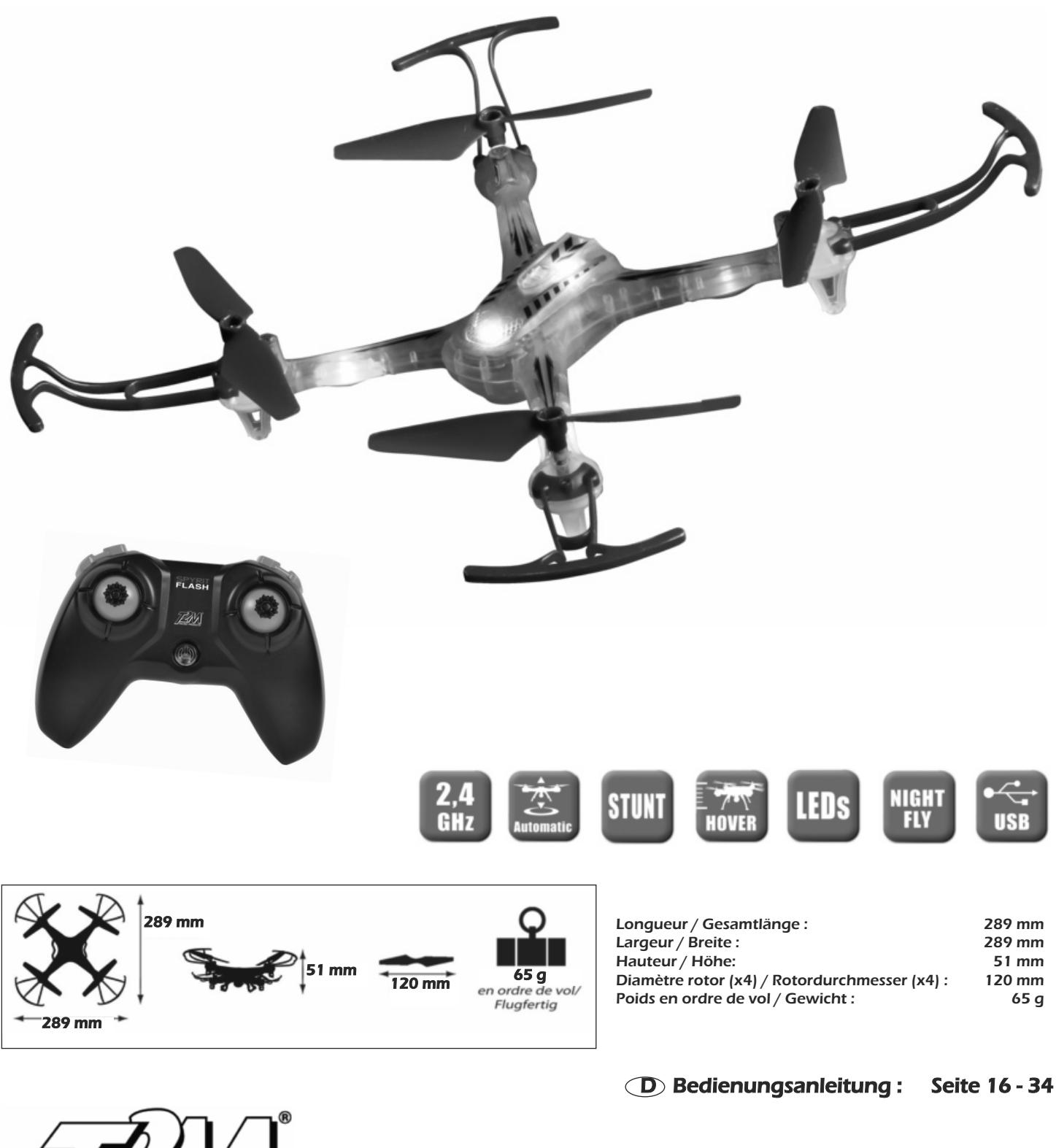

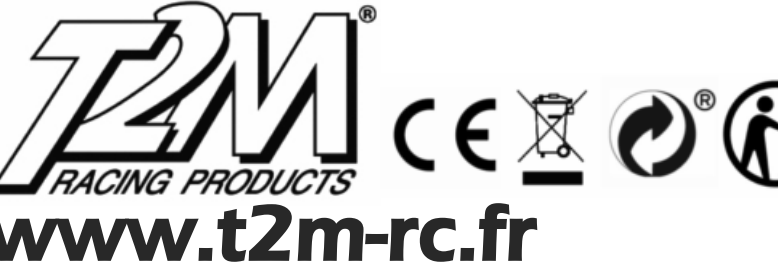

**Tous les papiers** cvclent

All kinds of papers are to be separated and recyclade

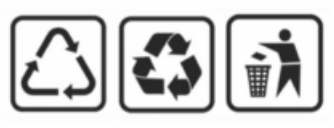

# ALLGEMEINE VERHALTENSREGELN FÜR FERNGESTEUERTE HOBBY/FREIZEIT DROHNEN

**SIE HABEN STETS** DIE SICHERHEIT **VON PERSONEN/ TIEREN DER UMWELT UND DER ANDEREN DROHNEN ZU GEWÄHRLEISTEN** 

 $\bigcap$ 

Bei Nichtbeachtung dieser Regeln können Sie sich strafbar machen.

Ich fliege niemals über Personen

Ich fliege meine Drohne immer innerhalb der gesetzlich erlaubten Flughöhe und Abstände.

Ich verliere meine Drohne niemals aus den Augen und fliege meine Drohne niemals bei Nacht.

Ich fliege meine Drohne niemals über öffentlichen Orten in Stadtgebieten.

Ich fliege meine Drohne niemals in der Nähe von Flugplätzen.

Ich fliege meine Drohne niemals über sensible oder geschützte Gebiete.

Ich respektiere mit einer Drohne immer das Privatleben meiner Mitmenschen.

Ich verbreite meine Filmaufnahmen niemals ohne des Einverständnis der betroffenen Personen und werde die Filmaufnahmen niemals zu gewerblichen Zwecken verwenden.

Ich prüfe unter welchen Bedingungen ich für den Drohnenflug versichert bin.

Im Zweifel werde ich mich vor der Benutzung meiner Drohne erkundigen.

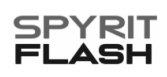

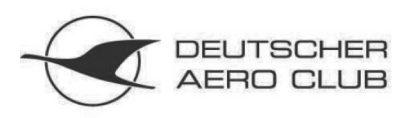

Bundeskommission Modellflug

Wichtige Informationen für Modellflieger

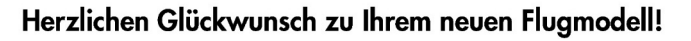

Um Ihnen den Einstieg in den Modellflug zu erleichtern, sind hier einige wichtige Informationen zusammengestellt.

Nach geltendem Recht dürfen Flugmodelle ausschließlich zum Zwecke des Sports und/oder der Freizeitgestaltung eingesetzt werden und nur in Sichtweite des Steuerers geflogen werden. Bei darüber hinaus gehender Verwendung werden diese zu unbemannten Luftfahrtsystemen (UAS), welche anderen Regelungen als Flugmodelle unterliegen. Aber auch als Modellflieger sind Sie Teilnehmer am Luftverkehr und unterliegen den Bestimmungen des Luftrechts. Die Luftverkehrsordnung regelt die Nutzung des Luftraums und soll die Sicherheit des Flugverkehrs sicherstellen.

Es gibt Gebiete, in denen der Modellflug nur eingeschränkt oder nicht möglich ist. Informieren Sie sich dazu bei ihrem lokalen Modellflugverein. Ferner unterliegen Sie der Pflicht, eine spezielle Haftpflichtversicherung für den Modellflug abzuschließen. Die normalen Haftpflichtversicherungen decken den Modellflug nicht oder nur teilweise ab. Fragen Sie bei ihrer Versicherung nach.

- Eine zeitlich beschränkte und kostenlose Haftpflichtversicherung ohne Folgeverpflichtungen können Sie sehr einfach durch eine Probemitgliedschaft im MFSD (www.mfsd.de) erhalten.
	- Weitergehende Informationen zu den Regeln des Modellflugs finden Sie unter www.modellflugimdaec.de/recht
- Einen weitergehenden Leitfaden für einen sicheren Einstieg finden Sie auf Seite zwei ...  $\overline{a}$

#### Wir wünschen Ihnen viel Freude mit Ihrem neuen Flugmodell.

Hier noch wichtige Links zu den Gesetzen und Verordnungen, welche auch den Betrieb von Flugmodellen regeln:

- Luftverkehrsgesetz (LuftVG):
- Luftverkehrs-Ordnung (LuftVO): - Luftverkehrs-Zulassungs-Ordnung (LuftVZO):
- www.gesetze-im-internet.de/luftvg www.gesetze-im-internet.de/luftvo www.gesetze-im-internet.de/luftvzc

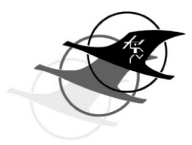

www.modellflugimdaec.de

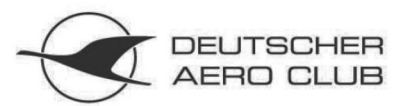

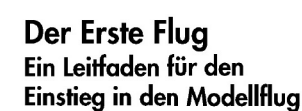

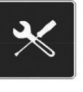

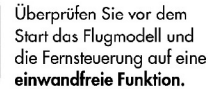

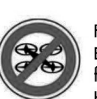

Fliegen Sie besonders zu Beginn nur auf großen, freien Flächen ohne Hindernisse. Grundsätzlich nur mit Erlaubnis des Grundstückseigentümers.

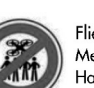

Fliegen Sie nicht direkt über Menschen oder Tieren. Halten sie Abstand II

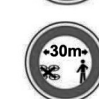

Achten Sie darauf, dass am Start- und Landeplatz niemand gefährdet wird.

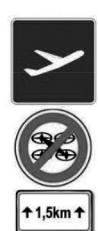

Fliegen Sie keinesfalls in der Nähe von Flugplätzen oder Hubschrauberlande Plätzen (z.B. an Kranken häusern). Halten Sie mindestens 1,5 km Abstand. Bei großen Flughäfen kann der erforderlicher Abstand auch größer sein.

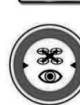

Fliegen sie nur so weit weg und nur so hoch, dass Sie ihr Flugmodell mit bloßem Auge problemlos sehen und die Fluglage erkennen können.

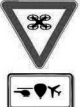

Weichen Sie Flugzeugen, Helikoptern, Ballons oder anderen Luftfahrzeuge immer aus. Im Zweifelsfall landen Sie sofort.

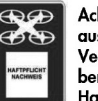

Achten Sie auf einen ausreichenden Versicherungsschutz. Sie benötigen eine speziellere<br>Haftpflichtversicherung.

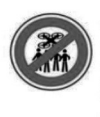

Wenn Ihr Flugmodell mit einer Kamera ausgerüstet ist, filmen oder fotografieren Sie Personen nur mit deren Zustimmung. Geben Sie ihre Aufnahmen nicht an Dritte weiter und veröffentlichen sie diese nicht im Internet

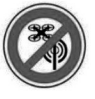

Meiden Sie die Nähe zu Sendemasten jeglicher Art, Fernmeldetürmen Hochspannungsleitungen und Fahrdrahtmasten an

**Bahnlinien** 

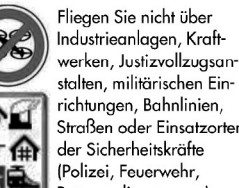

stalten, militärischen Einrichtungen, Bahnlinien, Straßen oder Einsatzorten der Sicherheitskräfte (Polizei, Feuerwehr, Rettungsdienste usw.).

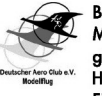

Besuchen Sie ihren lokalen Modellflugverein. Dort gibt es Informationen und Hilfestellung für den Einstieg in den Modellflug.

www.modellflugimdaec.de

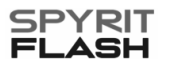

**Wichtiger Hinweis**

Gemäß der neuen EU Verordnungen über den Betrieb von Drohnen innerhalb der EU wurde eine neue Kennzeichnungs- und Registrierungspflicht ab dem 1. Januar 2021 eingeführt. Die Drohnen werden künftig mit einem neuen CE Zeichen mit technischen Drohnen- Klassen C0 bis C4 in der offenen Kategorie versehen, die primär vom jeweiligen Gewicht der Drohne abhängen. Nachstehend finden Sie eine kurze Zusammenfassung der zu befolgenden Regeln vor der Benutzung Ihrer Drohne.

## - Kategorie C0 (<250g) :

**D**

- •Lesen Sie die Bedienungsanleitung des Drohnen-Herstellers sorgfältig.
- •Begeben Sie sich zur Registrierung Ihrer Drohne auf die Interseite des Luftfahrt- Bundesamts (LBA) www.lba.de, Suchbegriff "Drohnenführerschein".
- •Sie erhalten vom LBA eine Registrierungsnummer für Ihre Drohne.
- •Ein Online Lehrgang mit Theorieprüfung wird empfohlen, ist jedoch außer für Kameradrohnen keine Pflicht.

## - Kategorie C1 (<900g) :

- •Lesen Sie die Bedienungsanleitung des Drohnen-Herstellers sorgfältig.
- •Begeben Sie sich zur Registrierung Ihrer Drohne auf die Internetseite des Luftfahrt- Bundesamts (LBA) www.lba.de, Suchbegriff "Drohnenführerschein".
- •Sie erhalten vom LBA eine Registrierungsnummer für Ihre Drohne.
- •Ein Online- Lehrgang mit Theorieprüfung (der sogenannte Drohnenführerschein) ist Pflicht.
- •Falls Ihre Drohne ein Gewicht von über 800g hat müssen Sie diese mit einer Vorrichtung zur Fernidentifizierung und Leuchtsignalen ausstatten.

## - Kategorie C2(<4kg) :

- •Lesen Sie die Bedienungsanleitung des Drohnen-Herstellers sorgfältig.
- •Begeben Sie sich zur Registrierung Ihrer Drohne auf die Internetseite des Luftfahrt- Bundesamts (LBA) www.lba.de, Suchbegriff "Drohnenführerschein".
- •Sie erhalten vom LBA eine Registrierungsnummer für Ihre Drohne.
- •Ein Online- Lehrgang mit Theorieprüfung (der sogenannte Drohnenführerschein) ist Pflicht. Sie benötigen zusätzlich noch ein Fernpiloten-Zeugnis vom LBA.
- •Falls Ihre Drohne ein Gewicht von über 800 g hat, müssen Sie diese mit einer Vorrichtung zur Fernidentifizierung und Leuchtsignalen ausstatten

## **AUSPACKEN DES PRODUKTS/ABNAHME DES DEMO KABELS/BELEUCHTUNG**

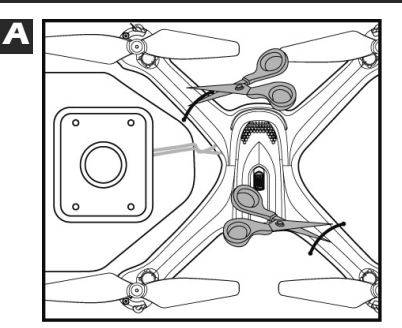

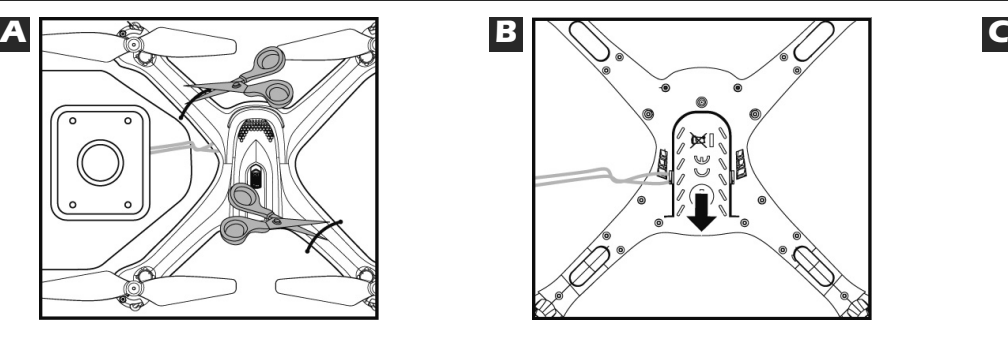

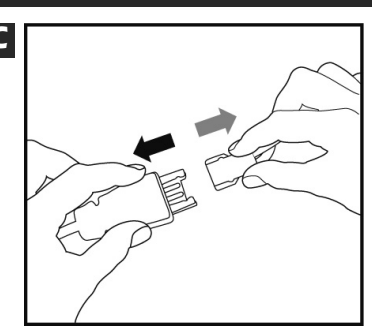

- A Benutzen Sie eine Scheere, um die Fixierkabel des Modells an den Enden durchzuschneiden.
- B Ziehen Sie den Akku-Gehäusedeckel heraus wie auf dem Bild gezeigt.
- C Ziehen Sie das Demo/Beleuchtungskabel heraus und schließen Sie den Akku an, nachdem Sie alle Sicherheitshinweise auf der Seite 6 sorgfältig gelesen haben. (Vor dem Gebrauch des Modells immer lesen)

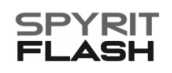

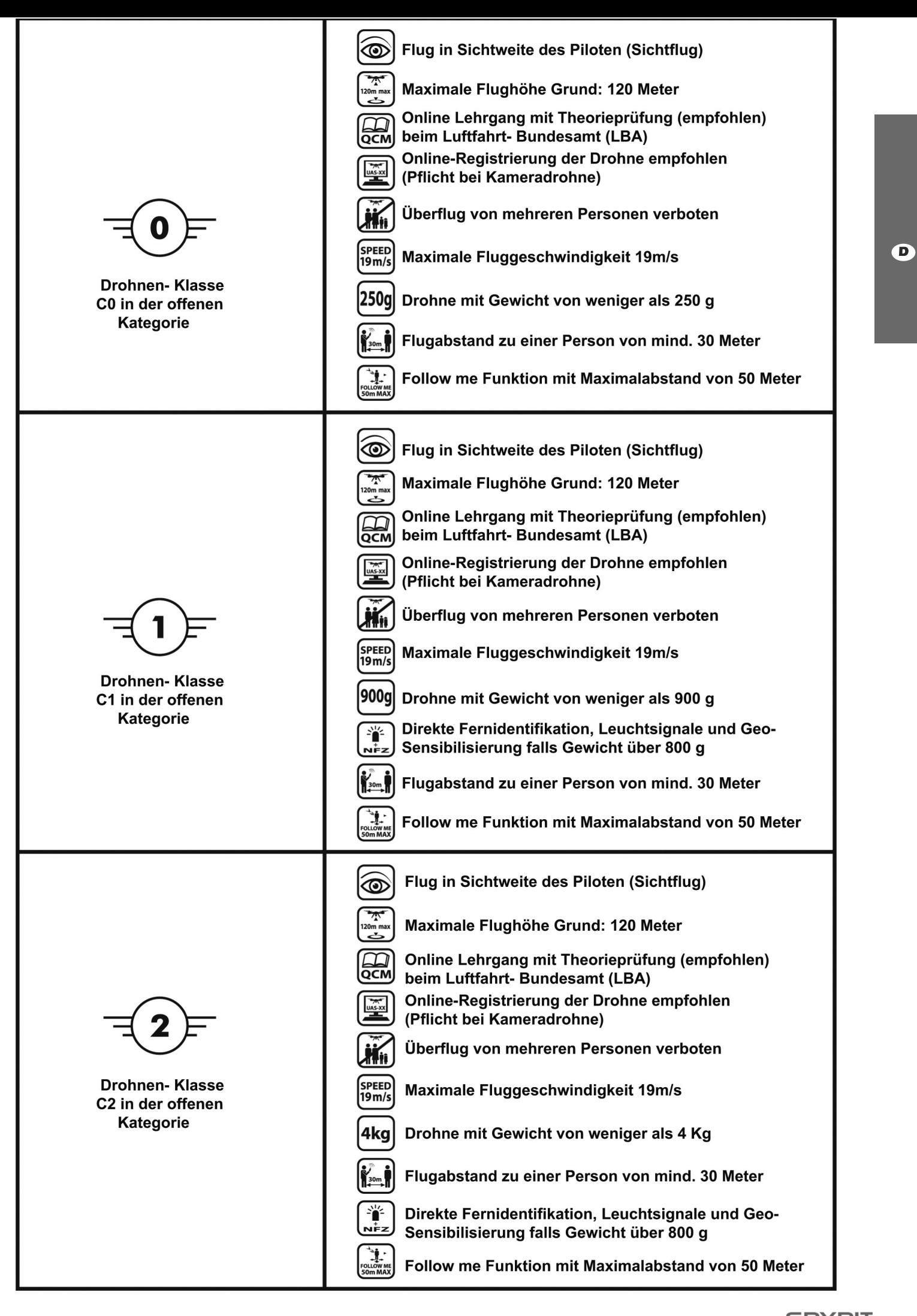

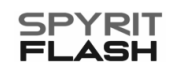

Kollisionen, Abstürzen oder Unfällen. Für die Nutzung gewerblich. Immer mehr Menschen nutzen sie. Je mehr Drohnen aufsteigen, desto größer wird die Gefahr von von Drohnen sind deshalb klare Regeln nötig, um der zeitia die Sicherheit im Luftraum deutlich zu erhöhen. Technologie Drohne Chancen zu eröffnen und gleich-Neben der Sicherheit verbessern wir damit auch den Drohnen bieten ein großes Potenzial - privat wie Schutz der Privatsphäre.

Ein Überblick über die wichtigsten Regeln ...

... auf Modellflugplätzen

- machen. Die neuen Regeln gelten nur außerhalb von dellfluggelände fliegen lässt, kann das unverändert  $\blacksquare$  Wer sein Flugobjekt ausschließlich auf einem Mo-Modellflugplätzen. Einzige Ausnahme: Man muss eine Plakette mit Name und Adresse des Besitzers anbringen.
- ... für Besitzer von Drohnen oder Modellflugzeugen mit einem Gewicht von mehr als 0,25 Kilogramm
- Sie müssen eine Plakette mit Name und Adresse des Besitzers anbringen.
- ... für Besitzer von Drohnen oder Modellflugzeugen mit einem Gewicht von mehr als 0,900 kg
- Sie müssen eine Plakette mit Name und Adresse des Besitzers anbringen.
- durch einen Luftsportverband nach einer Einweisung anerkannte Stelle erteilt oder bei Modellflugzeugen Darüber hinaus müssen sie besondere Kenntnisse nachweisen. Der Nachweis wird entweder nach Prüfung durch eine vom Luftfahrt-Bundesamt ausgestellt.

Sie benötigen zusätzlich eine Aufstiegserlaubnis, die ... für Besitzer von Drohnen oder Modellflugzeugen mit einem Gewicht von mehr als 4,0 Kilogramm

von den Landesluftfahrtbehörden erteilt wird.

Modellfluggeländen - mehr als hundert Meter hoch fliegen ... für Steuerer, die ihr Flugobjekt - außerhalb von lassen

- ten. Eine behördliche Ausnahmeerlaubnis kann bei den Das ist für Steuerer von Drohnen grundsätzlich verbo-Landesluftfahrtbehörden beantragt werden.
- Steuerer von Modellflugzeugen benötigen einen Kenntnisnachweis.
- Generell dürfen Drohnen und Modellflugzeuge nur in Sichtweite geflogen werden.

Generell gilt

Drohnen oder Modellflugzeuge müssen stets bemannten Luftfahrzeugen ausweichen.

Verboten ist

- Jegliche Behinderung oder Gefährdung,
- Polizei und Rettungskräften, Menschenansammlungen, Hauptverkehrswegen, An- und Abflugbereichen von und über sensiblen Bereichen wie Einsatzorten von der Betrieb von Drohnen oder Modellflugzeugen in Flugplätzen,
	- Wohngrundstücken. Das Gleiche gilt, wenn das Flugobmit einem Gewicht von mehr als 0,25 Kilogramm über optische, akustische oder Funksignale zu empfangen, der Betrieb einer Drohne oder eines Modellflugzeugs jekt (unabhängig von seinem Gewicht) in der Lage ist, zu übertragen oder aufzuzeichnen.

Impressum

Bundesministerium für Verkehr und digitale Infrastruktur Herausgeber | Druck Invalidenstraße 44 Bildnachweis 10115 Berlin März 2020 Stand BMVI

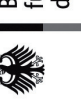

digitale Infrastruktur **Bundesministerium** für Verkehr und

# Regeln im Uber die wichtigsten Drohnen –

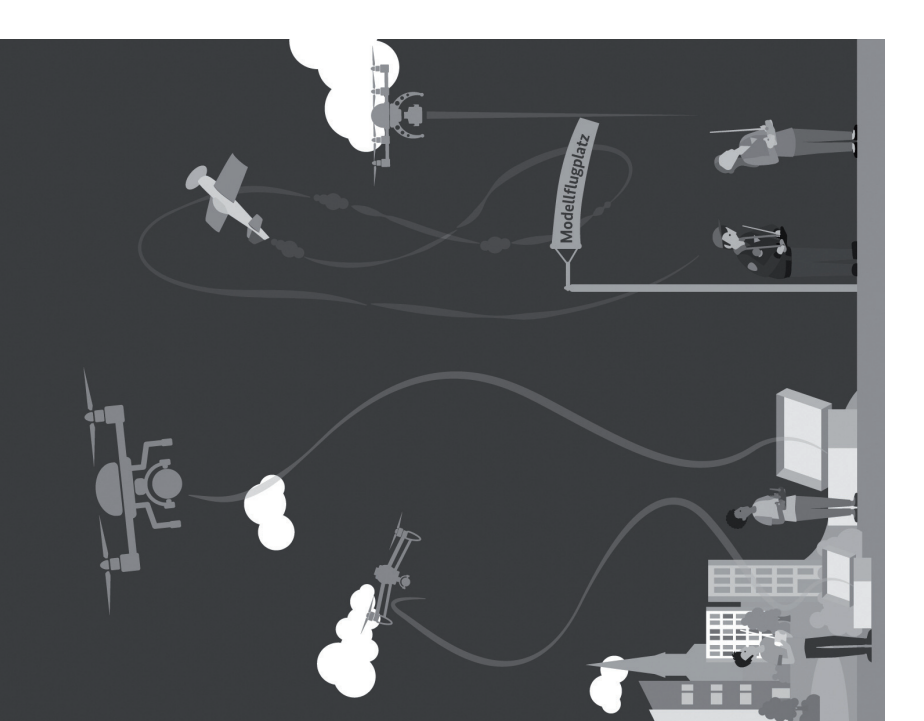

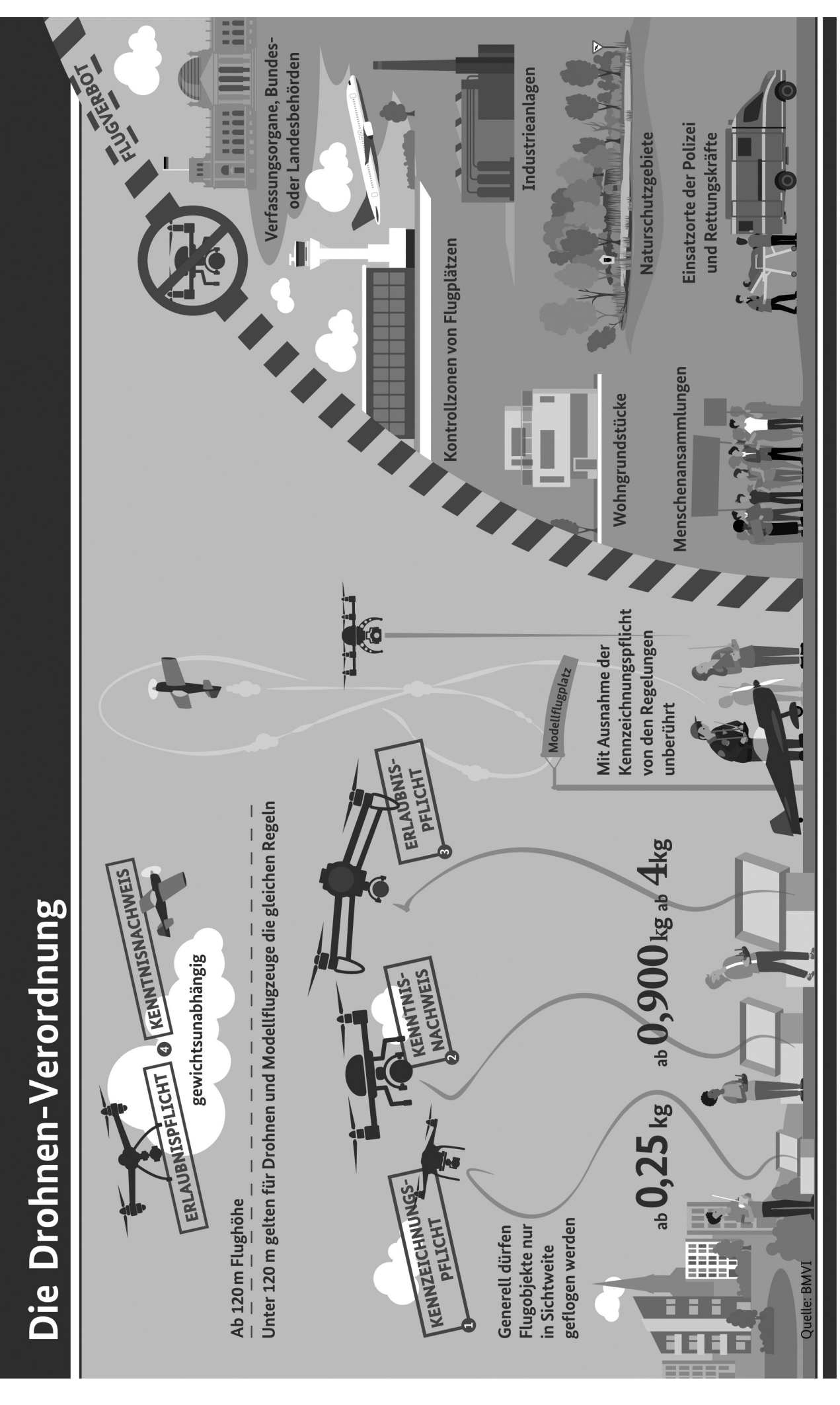

 $\bf 0$  Kennzeichnungspflicht: Ab 0,25 kg muss eine Plakette mit Namen und Adresse des Eigentümers angebracht werden – auch auf Modellfluggeländen.

Kenntnisnachweis: Ab 0,900 kg müssen besondere Kenntnisse nachgewiesen werden.

Erlaubnispflicht: Ab 4,0 kg wird eine spezielle Erlaubnis der Landesluftfahrtbehörde benötigt.

YRIT<br>ASH

Ab 120 m: In dieser Höhe dürfen Drohnen nur fliegen, wenn eine behördliche Ausnahmeerlaubnis eingeholt wurde. Bei Modellflugzeugen müssen lediglich besondere Kenntnisse nachgewiesen werden.

Weitere Überflugverbotsbereiche siehe: www.bmvi.de/drohnen

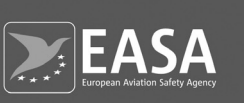

# Flying a Drone

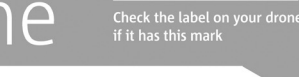

**DO NOT** 

Do not fly higher than 120 m<br>from the ground<sup>1</sup>

Do not fly near manned aircraft

Do not fly in the proximity of<br>airports, helipads, areas affecting<br>public safety or where an emergency<br>response effort is ongoing

Do not fly over sensitive or protected<br>sites (prisons, military bases, power<br>plants, etc.)

Do not make changes to the drone,<br>unless approved by the manufacturer

CO :

 $\equiv$  (

#### Have fun | Be responsible for safety

 $\epsilon$ 

### **DO**

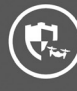

Check your drone before each flight

Make sure you are<br>adequately insured

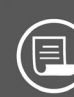

Before each flight, check the<br>limitations of the area where you<br>want to operate, as defined by the<br>National Authority of that country,<br>and respect them

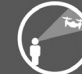

Keep the drone in sight at all times

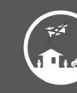

Maintain a safe distance between<br>the drone and people, animals and<br>other aircraft

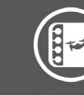

Operate your drone within the<br>performance limitations defined in<br>the instructions provided by<br>the manufacturer

Inform your national aviation<br>authority immediately if your drone<br>is involved in an accident that results<br>in a serious or fatal injury to a person,<br>or that affects a manned aircraft

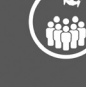

**AR** 

₹

Do not fly over large groups<br>of people

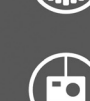

Do not take photographs, videos<br>or sound recordings of people<br>without their permission.<br>Respect people's privacy

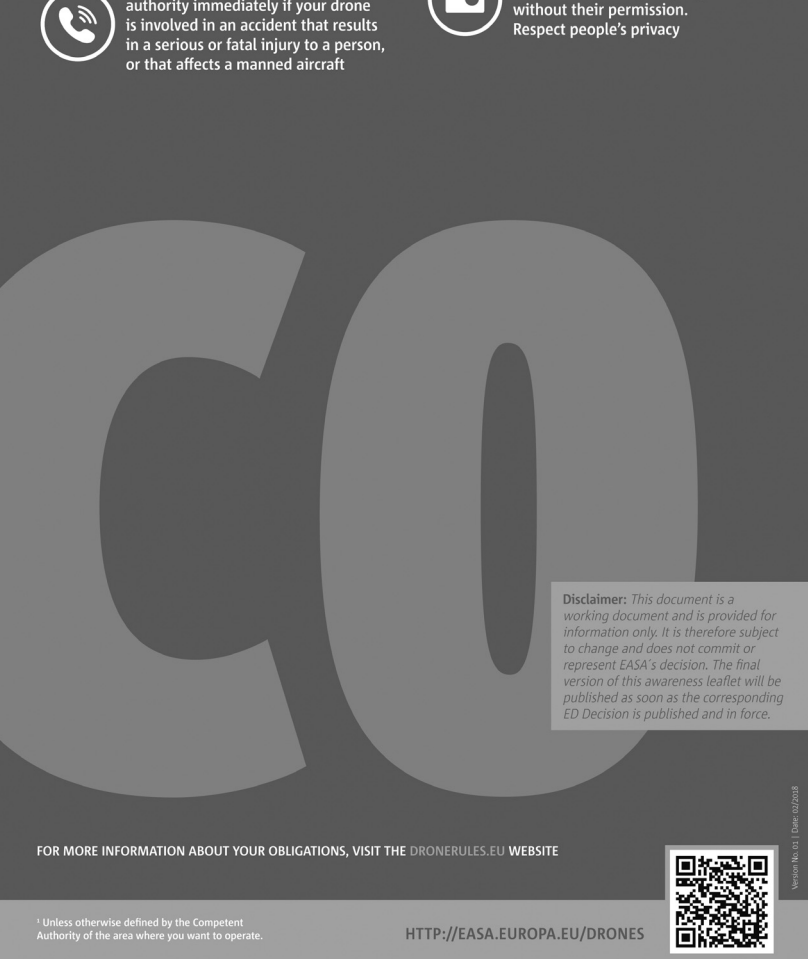

**D**

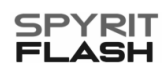

# EASA<br>Flying a Drone Have fun | Be responsible for safety

• You need to be registered and to pass an online test

• Display your registration number on the drone and upload it onto the e-identification system

## **DO**

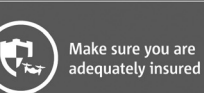

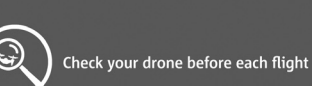

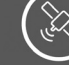

Make sure the electronic identification and geo-awareness<br>system of your drone is up-to-date

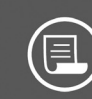

Before each flight, check the<br>limitations of the area where you<br>want to operate, defined by the<br>National Authority of that country,<br>and respect them

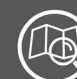

Familiarise yourself with the area<br>where you want to operate<br>your drone

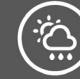

Check the weather conditions

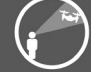

Keep the drone in sight at all times

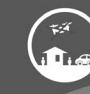

Maintain a safe distance between<br>the drone and people, animals and<br>other aircraft

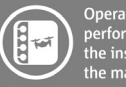

ノシ

Operate your drone within the<br>performance limitations defined in<br>the instructions provided by<br>the manufacturer

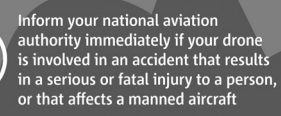

FOR MORE INFORMATION ABOUT YOUR OBLIGATIONS, VISIT THE DRONERULES.EU WEBSITE

<sup>1</sup> Unless otherwise stated by the Competent<br>Authority of the area where you want to operate

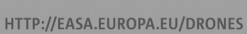

 $-23 - -$ 

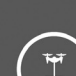

 $\chi$ 

plants, etc.)

 $C1 =$ 

**Check the label on your dron**<br>if it has this mark

**DO NOT** 

Do not make changes to the drone,<br>unless approved by the manufacturer

Do not fly higher than 120 m from<br>the ground<sup>1</sup>

Do not fly near manned aircraft

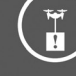

Do not use the drone to carry<br>dangerous goods

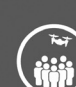

Do not fly over large groups of people

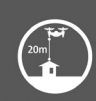

When flying over other people's<br>property, do not fly less than 20 m<br>above the property without their<br>permission

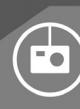

Do not take photographs, videos or<br>sound recordings of people without<br>their permission.<br>Respect people's privacy

**Disclaimer:** This document is a<br>working document and is provided for<br>information only, it is therefore subject<br>to change and does not commit or<br>represent EASA's decision. The final<br>wersion of this awareness lealite will b

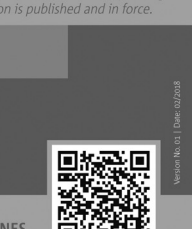

直接

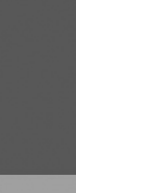

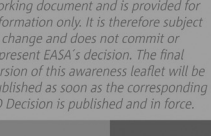

Do not fly in the proximity of<br>airports, helipads, areas affecting<br>public safety or where an emergency<br>response effort is ongoing

Do not fly over sensitive or protected<br>sites (prisons, military bases, power

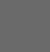

 $\bullet$ 

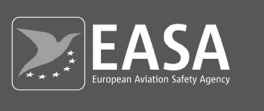

# Flying a Drone

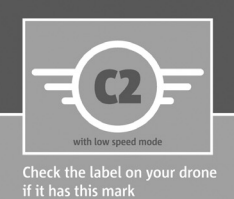

Have fun | Be responsible for safety

#### • You need to be registered and to pass an online test

- 
- If you intend to fly close to people, you need to pass a theoretical test in an entity recognised by the<br>national aviation authority
- . Display your registration number on the drone and upload it onto the e-identification system

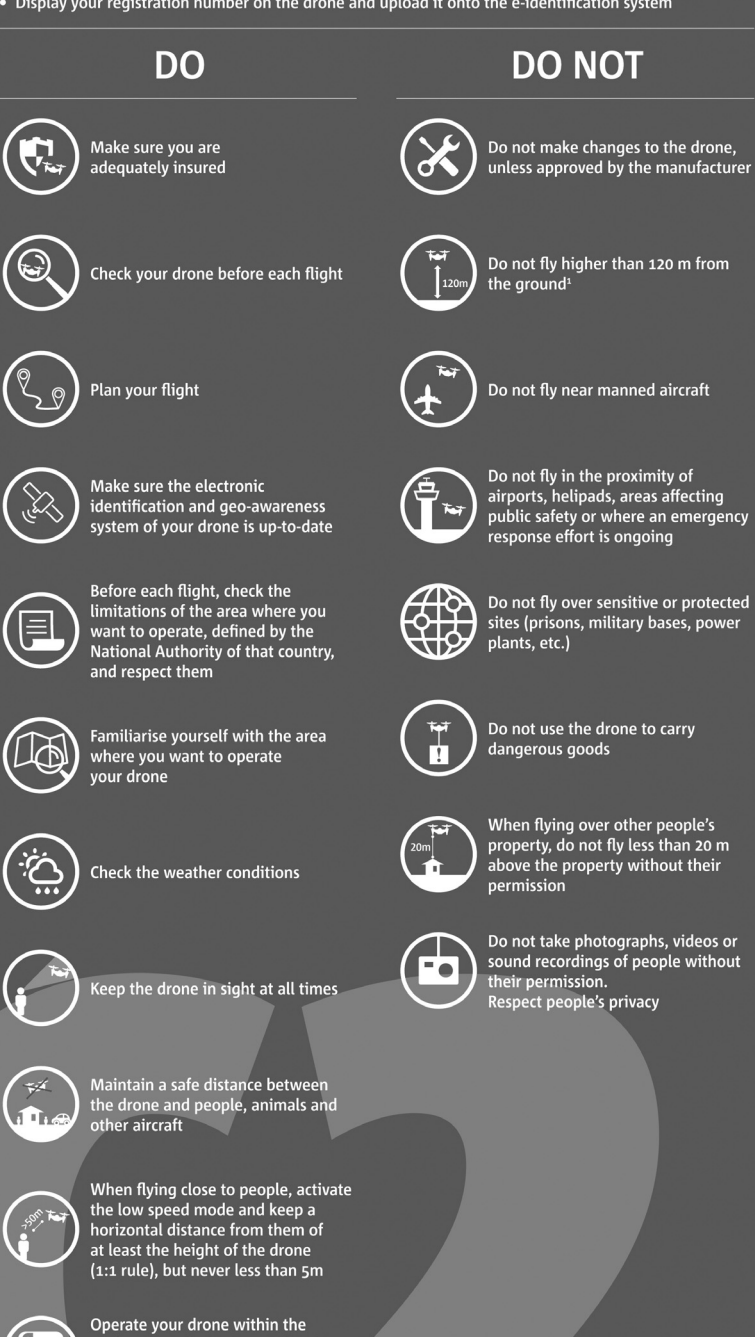

Disclaimer: This document is a **Disclaimer:** This document is a convicting document and is provided for working document and is provided for information only. It is therefore subject to change and does not commit or represent EASA's decision. The final

HTTP://EASA.EUROPA.EU/DRONES

Solder Street

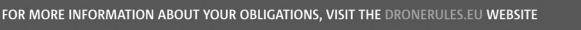

performance limitations defined in<br>the instructions provided by

Inform your national aviation<br>authority immediately if your drone<br>is involved in an accident that<br>results in a serious or fatal injury to<br>a person, or that affects a manned<br>aircraft

the manufacturer

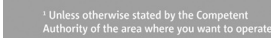

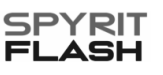

B  $\overline{\mathbb{F}}$ 

5 21

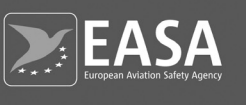

# Flying a Drone

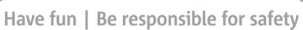

with NO low speed mode Theck the label on your dror<br>if it has this mark

- You need to be registered and to pass an online test
- . If you intend to fly close to people, you need to pass a theoretical test in an entity recognised by the national aviation authority
- 

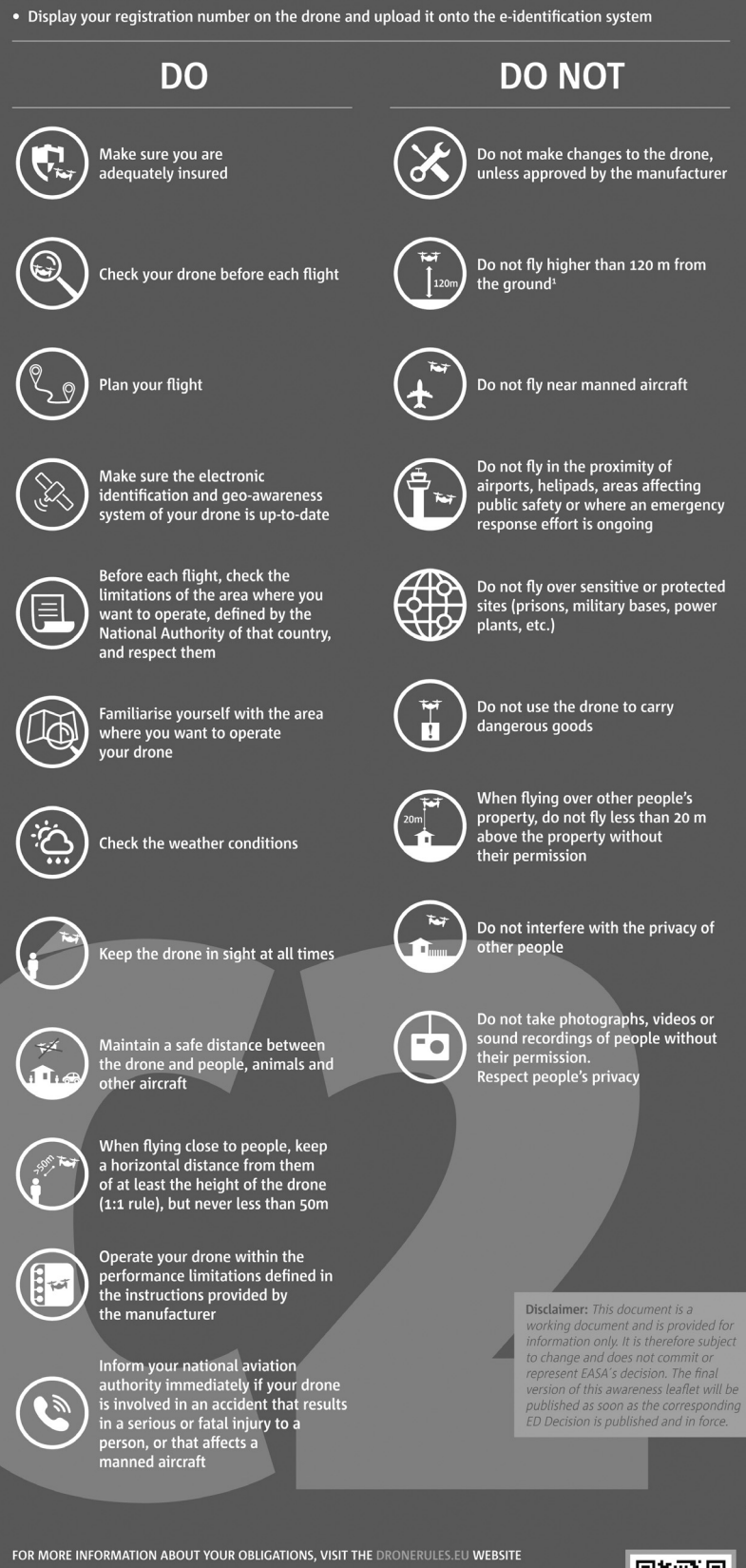

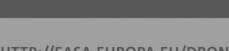

<sup>1</sup> Unless otherwise stated by the Competent<br>Authority of the area where you want to opera

HTTP://EASA.EUROPA.EU/DRONES

 $-25-$ 

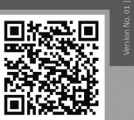

 $\bullet$ 

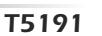

SP

È۱

YRIT

 $\overline{\mathbf{A}}$ 

## **VOR GEBRAUCH DES MODELLS SORGFÄLTIG LESEN**

- Berühren Sie niemals die drehenden Rotorblätter: Verletzungsgefahr!
- Fliegen Sie niemals über Personen oder Tieren
- Die Aufsicht der Eltern oder eines Erwachsenen bei der Benutzung des Modells ist erforderlich

#### Sicherheitshinweise :

**D**

- Halten Sie Haare, Hände oder Kleidung von den Rotorblättern fern bzw. wenn diese auf ON stehen.
- Nehmen Sie niemals Änderungen am Modell oder der Anlage vor, da sonst keine Garantie mehr möglich ist.
- Nach Benutzung das Modell zuerst ausschalten und dann den Sender.
- Nehmen Sie die Batterien aus dem Sender, wenn dieser nicht benutzt wird.

- Sobald die Fernsteuerung nicht mehr zuverlässig funktioniert ist es notwendig, neue Batterien einzufügen.

- Behalten Sie das Modell beim Fliegen stets im Auge.
- Das Ladegerät für Li-Xx Akkus ist speziell für den Akku des Modells konzipiert. Es darf nur zum Aufladen des Li-xx Akkus verwendet werden und niemals für andere Akkutypen.
- Bewahren Sie diese Bedienungsanleitung auf.

#### Unterhalt und Pflege

- Nehmen Sie stets die Batterien aus dem Sender, wenn dieser nicht verwendet wird.
- Pflegen Sie stets das Modell mit einem sauberen Tuch.
- Halten Sie das Modell von Hitzequellen fern.
- Halten Sie das Modell stets vor Feuchtigkeit und Wasser fern.

#### Wichtige Hinweise zu den Batterien

- Nicht wiederaufladbare Batterien dürfen niemals geladen werden.
- Wenn wiederaufladbare Batterien verwendet werden, nehmen Sie diese vor der Ladung aus dem Sender
- Wiederaufladbare Batterien, insbesondere Li-Xx Akkus, müssen von einem Erwachsenen geladen werden.
- Verwenden Sie niemals ungleiche Batterietypen oder neue und gebrauchte Batterien zusammen.
- Verwenden Sie nur die empfohlenen Batterietypen oder die eines identischen Typs.
- Achten Sie beim Einfügen der Batterien immer auf die richtige Polarität + und -.
- Nehmen Sie leere Batterien stets aus der Fernsteuerung.
- Schließen Sie die Anschlußklemmen niemals kurz.

Das Modell ist mit einem wiederaufladbaren Li-xx Akku ausgestattet.

Bitte beachten Sie hierzu folgende Sicherheitshinweise:

- Werfen Sie den Akku niemals ins Feuer und halten Sie Ihn von allen Hitzquellen fern. (z. B. Heizung etc….)
- Stoßen Sie den Akku niemals gegen einen harten Gegenstand.
- Bringen Sie den Akku niemals mit Wasser oder Feuchtigkeit in Verbindung.
- Bewahren Sie den Akku immer an einem trockenen und kühlen Ort auf.
- Zum Aufladen des Akkus verwenden Sie bitte nur das hierfür vorgesehene Ladegerät.
- Entladen Sie den Akku nicht zu sehr.
- Schließen Sie den Akku niemals an eine Steckdose.
- Löten Sie niemals den Akku.
- Bohren Sie niemals einen spitzen Gegenstand in den Akku.
- Lagern Sie den Akku niemals mit Metallgegenständen.
- Nehmen Sie am Akku niemals Veränderungen vor oder versuchen Sie niemals diesen zu öffnen.
- Laden Sie den Akku mindestens alle 6 Monate einmal.

- Entsorgen Sie den Akku sachgemäß, indem Sie die Pole mit Isolierband verkleben und ihn in eine Plastiktüte einfügen.

#### Wichtige Hinweise

- Der Wechsel der Batterien sollte nur unter Aufsicht eines Erwachsenen erfolgen.

- An Orten, wo sich das Modell elektronisch aufladen könnte, ist es möglich, daß Betriebsstörungen auftreten.

#### Besondere Hinweise für Benutzer

- Prüfen Sie vor Benutzung alle Teile des Modells.
- Das Modell darf nur in Verbindung mit dem empfohlenen Ladegerät betrieben werden.

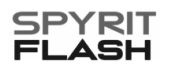

## **WICHTIGE SICHERHEITS-INFORMATIONEN FÜR LITHIUM POLYMER ZELLEN !**

Lithium-Polymer-Akkus (Kurzform: LiPo-Akkus) bedürfen besonders aufmerksamer Behandlung. Dies gilt sowohl bei Ladung und Entladung als auch bei Lagerung und sonstiger Handhabung. Hierbei sind die besonderen Spezifikationen einzuhalten.

Fehlbehandlung kann zu Feuer, Rauchentwicklung, Explosionen, und Vergiftungsgefahr führen. Daneben führt die Nichtbeachtung der Anleitungs- und Warnhinweise zu Leistungsbußen und sonstige Defekten. Die unsachgemäße Lagerung bei zu hohen und niedrigen Temperaturen kann eine allmähliche Verringerung der Kapazität zur Folge haben.

Besondere Hinweise zur Ladung von LiPo-Akkus.

#### **Weitere Hinweise zur Handhabung**

Der zu Ladende Akku muss sich während des Ladevorganges auf einer nicht brennbaren, hitzbeständigen und nicht leitende Unterlage befinden! Auch sind brennbaren oder Leicht entzündliche Gegenstände von der Ladeanordnung fernzuhalten. Akkus dürfen nur unter Aufsicht geladen und entladen werden.

Eine Spannung von über 4,2V pro Zelle muss auf jeden Fall vermieden werden, da die Zelle sonst dauerhaft beschädigt wird und ein Feuer verursachen kann.

Laden sie niemals die Akkuzellen mit falscher Polarität. Wenn der Akku verpolt geladen wird, gibt es unnormale chemische Reaktionen und der Akku wir unbrauchbar. Die folgen wären, ein eventuell Feuer, Rauchentwicklung, Explosionen und Vergiftungsgefahr.

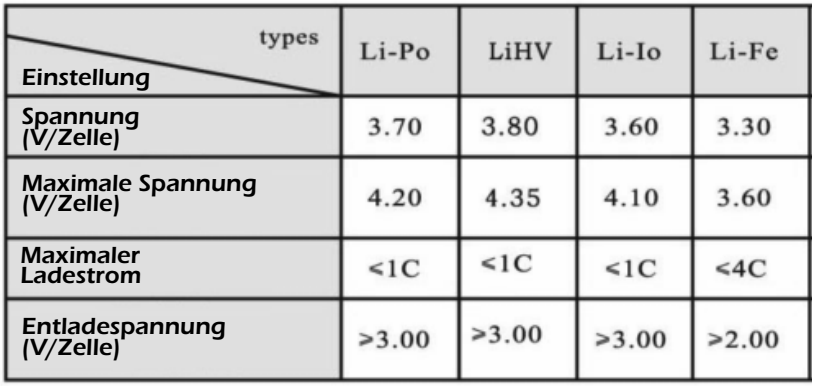

#### **Besondere Hinweise zur Entladung von LiPo-Akkus**

Eine Unterladung von unter 2,5V pro Zelle schädigt die Zellen dauerhaft und ist daher unbedingt zu vermeiden. Deshalb müssen Sie den Motor abstellen sobald Sie einen starken Leistungsabfall bemerken.

#### **Stabilität der Gehäusefolie**

Die Aluminium Gehäusefolie kann leicht durch Scharfe Gegenstände beschädigt werden. Beschädigungen der Folie machen den Akku unbrauchbar. Der Akku muss deshalb so in das Modell eingebaut werden, das auch bei einem Absturz oder Crash der Akku nicht verformt werden kann. Bei einem Kurzschluss könnte der Akku brennen. Ebenso können Temperaturen über 70° das Gehäuse beschädigen, so dass dieses undicht wird. Dies hat einen Elektrolytverlust zur Folge, der Akku wird unbrauchbar und ist zu entsorgen.

#### **Keine Nutzung von beschädigten Zellen**

Beschädigte Zellen dürfen auf keinen Fall weiter verwendet werden.

Kennzeichen beschädigter Zellen sind unter anderem: Beschädigte Gehäuseverpackungen, Verformung der Akkuzellen, Geruch von Elektrolyte oder auslaufende Elektrolyte. In Diesen Fällen ist eine weitere Verwendung der Akkus nicht mehr zulässig. Beschädigte oder unbrauchbare Zellen sind Sondermüll und müssen entsprechend entsorgt werden.

#### **Allgemeine Warnhinweise**

Die Akkus dürfen nicht in Feuer gelangen. Ebenso nicht in Flüssigkeiten gelangen. Jeder Kontakt mit Flüssigkeit gleich welcher Art ist zu vermeiden.

Einzelne Zellen oder Akkus sind kein Spielzeug und dürfen deshalb nicht in die Hände von Kinder gelange. Akkus/Zellen außerhalb der Reichweite von Kinder aufbewahren. Zerlegen sie niemals einen LiPo-Akku. Das zerlegen eines Akkus kann interne Kurzschlusse verursachen. Gasentwicklung, Feuer und Explosionen oder andere Problemen können die Folgen sein. Die in der LiPo-Akkus enthaltenen Elektrolyte und Elektrolytdämpfe sind gesundheitsschädlich.

Vermeiden Sie in jedem Fall direktem Kontakt mit Elektrolyte. Bei Kontakt von Elektrolyte mit Haut, Augen oder anderen Körperteilen muss eine sofortiges aus- oder Abspülen mit ausreichend frischem Wasser vorgenommen werden, anschließend muss ein Arzt konsultiert werden. Einem im Modell eingesetzten Akku immer entnehmen, wenn dieses gerade nicht verwendet wird. Akkus immer rechtzeitig aufladen. Akkus auf einer nicht brennbaren, hitzbeständigen und nicht leitende Unterlage lagern! Tiefentladene LiPo Akkus sind defekt und dürfen nicht mehr verwendet werden.

#### • LiPo Akku Laden

Vorsicht ! Achten Sie stets darauf, für die Ladung von Li-xx Akkus einen hierzu vorgesehenen Lader zu verwenden.

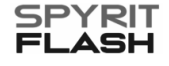

D

## **EINBAU DER BATTERIEN IN DEN SENDER UND LADEVORGANG BEIM AKKU**

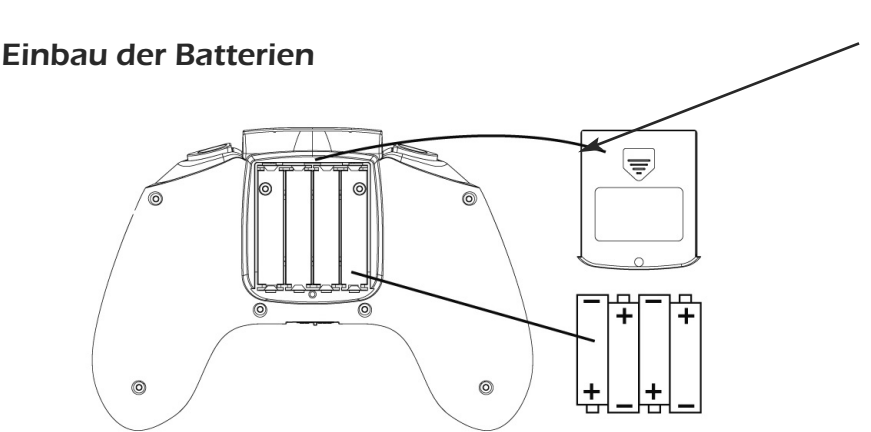

Batterie-Gehäuseklappe

Nehmen Sie die Batterie Gehäuseklappe ab und fügen Sie 4 alkalische Batterien des Typs 1.5V AAA ein.

Achten Sie hierbei auf die richtige Polung.

4 x1.5V AAA Batterien

#### Ladung des Quattrocopters

Gehen Sie sicher, daß sich das Modell in ausgeschalteter Position befindet. Drücken Sie solange die Ein/Aus Taste des Modells bis alle LED Lampen ausgeschaltet sind.

Nehmen Sie vor Beginn des Ladevorgangs den Akku aus dem Modell und legen Sie diesen auf einen nicht entzündbaren Untersatz. Schließen Sie den Lader an eine USB Stromquelle und den Akku an das Ladegerät. Achten Sie dabei auf die richtige Polung.

Sobald der Ladevorgang beginnt, beginnt die rote LED Lampe des Laders zu leuchten. Ein kompletter Ladezyklus kann ca. 50 Minuten dauern. Nach Beendigung des Ladevorgangs erlischt die LED. Eine komplette Ladung des Akkus ermöglicht einen Flug von ca. 11 Minuten. Nehmen Sie nach Beendigung des Ladevorgangs den Akku wieder vom Ladegerät.

\*Lassen Sie während des Ladevorgangs den Akku und das Ladegerät niemals unbeaufsichtigt.

Hinweis : Wenn der Quadcopter nicht benutzt wird, empfehlen wir, stets den Akku abzunehmen.

## **EINBAU DER ROTORSCHUTZTEILE**

Lockern Sie die Schraube am äußeren Ende des Modells und fügen Sie die Schutzvorrichtung ein.

Ziehen Sie anschließend die Schraube wieder fest. Wiederholen Sie diesen Vorgang für die 3 anderen Rotoren.

#### Wechsel der Rotorblätter

Achten Sie beim Wechseln der Rotorblätter auf die angezeigten Markierungen gemäß Skizze! Rotorblatt A auf Markierung A – Rotorblatt B auf Markierung B.

Zum Wechseln des Rotorblatts öffnen Sie die Befestigungsschraube der Achse anhand eines Schraubendrehers. Fügen Sie das neue Rotorblatt ein und ziehen Sie die Schraube wieder fest.

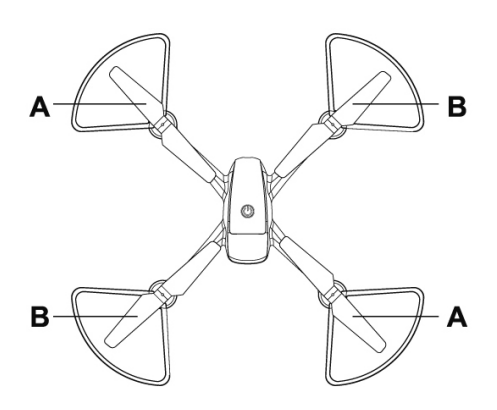

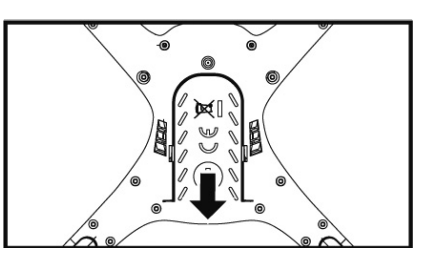

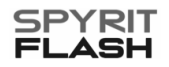

**D**

## **BESCHREIBUNG DES SENDERS**

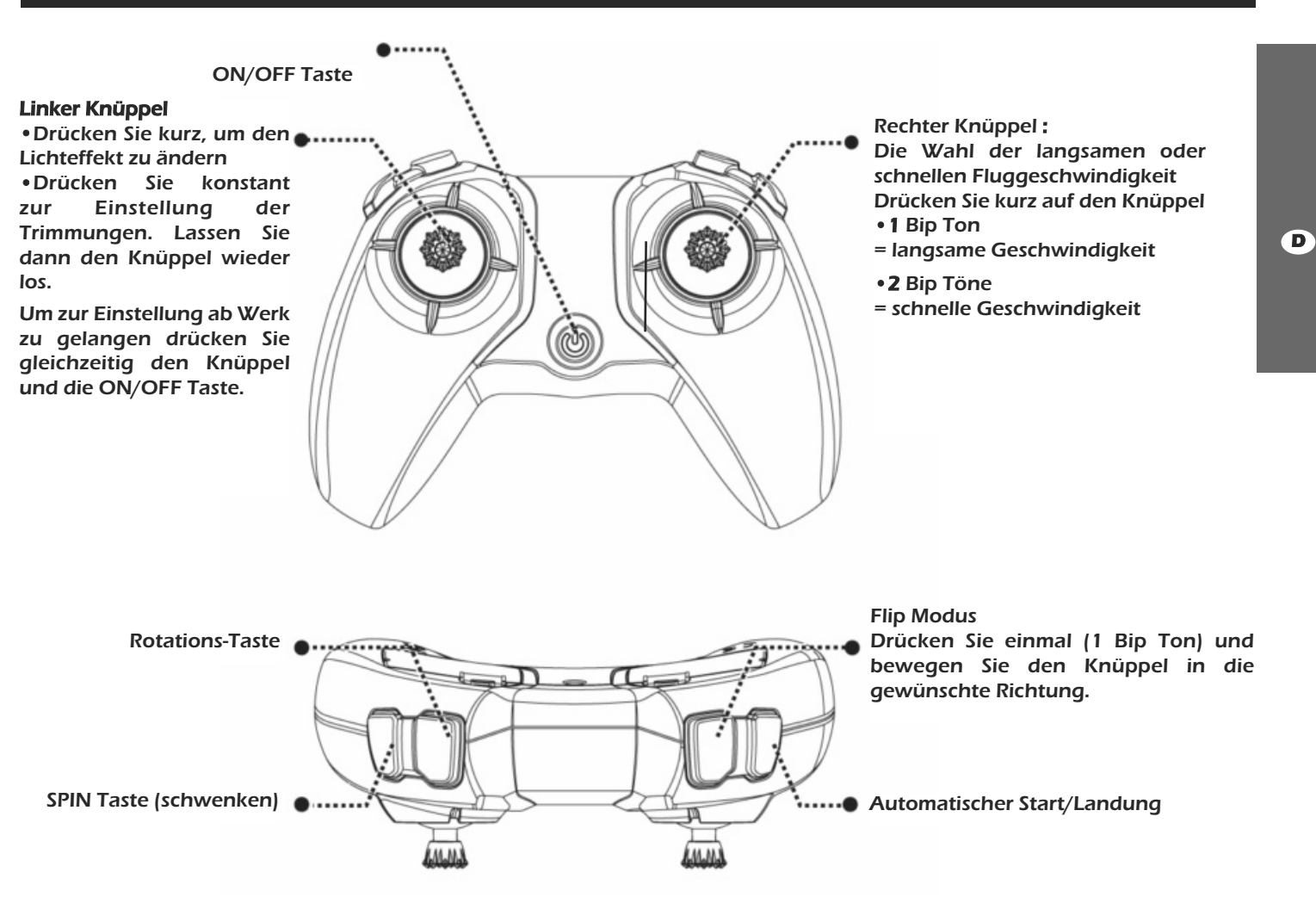

## **DIE INBETRIEBNAHME DES MODELLS**

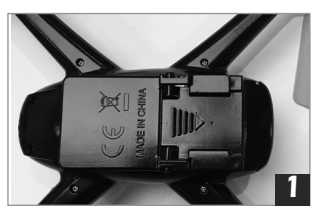

Nachdem man den Akku aufgeladen hat, kann man diesen wieder in sein Gehäuse einfügen.

Fügen Sie den Akku ein indem Sie dabei auf die vorgegebene Richtung achten und bis dieser einrastet. Nehmen Sie den Akku aus dem Gehäuse wenn Sie das Modell nicht benutzen.

Schließen Sie den Akku an das Modell und achten Sie auf die richtige Polung.

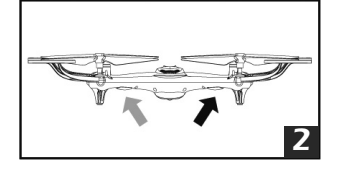

Stellen Sie das Modell auf einen horizontalen Untersatz.

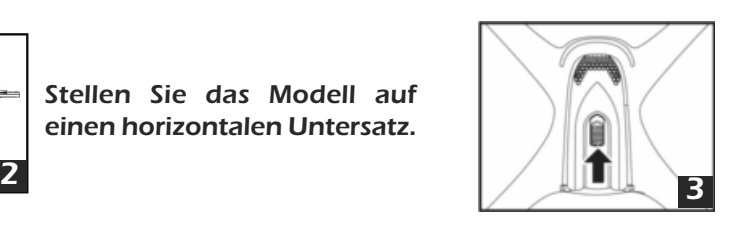

Drücken Sie die Taste: Die Lampen des Modells fangen an schnell zu blinken.

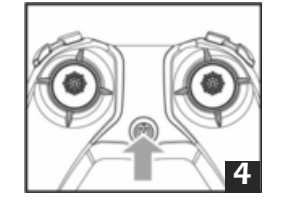

Schalten Sie den Sender ein. Es wird ein Beep Ton generiert. Die rote LED Lampe blinkt.

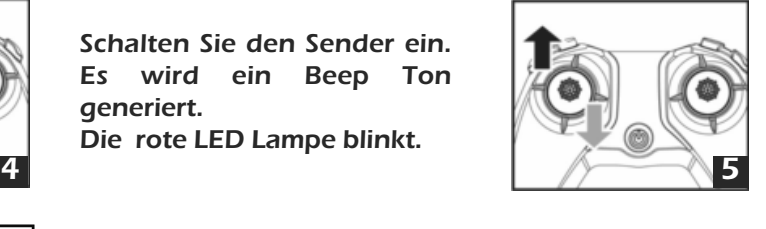

Bewegen Sie den Gasknüppel in die maximale Position und dann in die minimale Position. Ein doppelter Beep Ton wird generiert und zeigt an, daß der Bind Vorgang erfolgreich abgeschlossen wurde. Die rote LED Lampe leuchtet nun konstant.

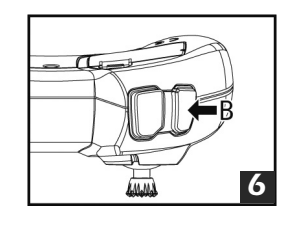

Drücken Sie die recht Taste, um die Motoren einzuschalten. Bewegen Sie den Gasknüppel um Ihr Modell auf die gewünschte Höhe zu bringen, wenn man die linke Taste nochmals drückt, wird das Modell wieder automatisch landen und die Motoren dann ausgeschaltet.

- 29 - **<sup>C</sup>** COPYRIGHT T2M 2021 T5191

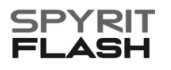

## **EINSCHALTEN DER MOTOREN**

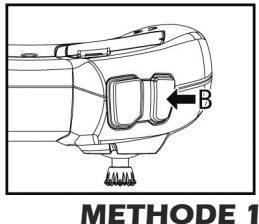

**D**

Drücken Sie die recht Taste, um die Motoren einzuschalten.

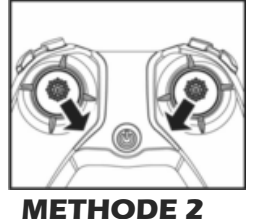

Bewegen Sie die Knüppel : Den linken in die rechte untere Ecke und den Rechten in die linke untere Ecke.

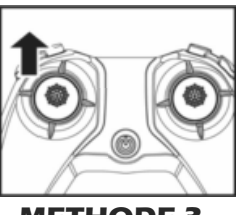

**METHODE 3** Bewegen Sie den Gasknüppel nach oben während 2 bis 3 Sekunden bis die Motoren starten. ce que les moteurs se mettent en route.

## **ABSCHALTUNG DER MOTOREN**

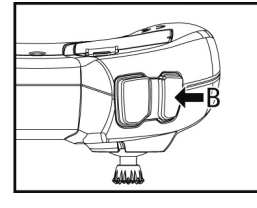

**METHODE 1**

Drücken Sie die recht Taste solange bei ein Beep Ton generiert wird (Die Motoren gehen aus).

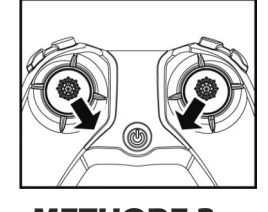

**METHODE 2** Bewegen Sie die Knüppel : Den Linken in die recht untere Ecke und den Rechten in die linke untere Ecke.

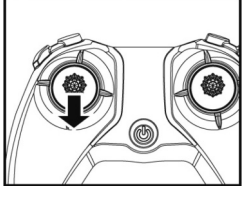

**METHODE 3**

Bewegen Sie den Gasknüppel nach unten während 2 bis 3 Sekunden bis die Motoren wieder ausgehen.

## **DIE STEUERUNG IHRES QUATTROCOPTERS**

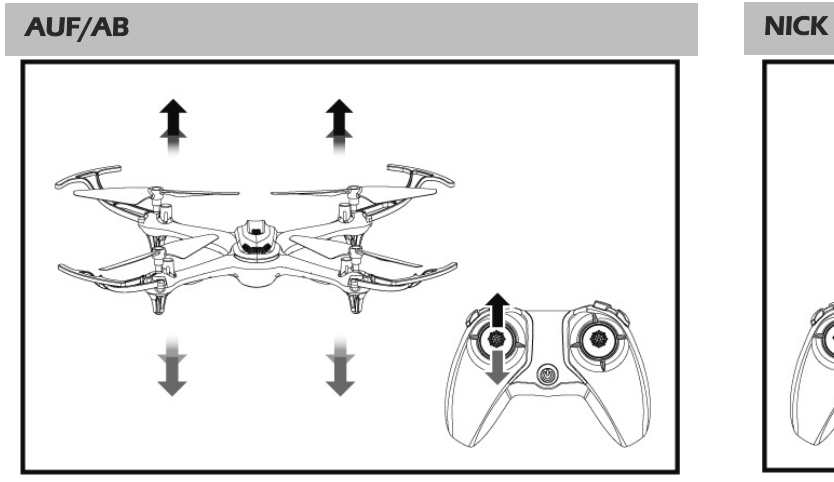

Bewegen Sie den Gasknüppel nach oben um aufzusteigen und nach unten um abzusteigen.

SCHWENKEN NACH LINKS UND RECHTS ROLL

Bewegen Sie den Schwenkknüppel nach links oder nach rechts.

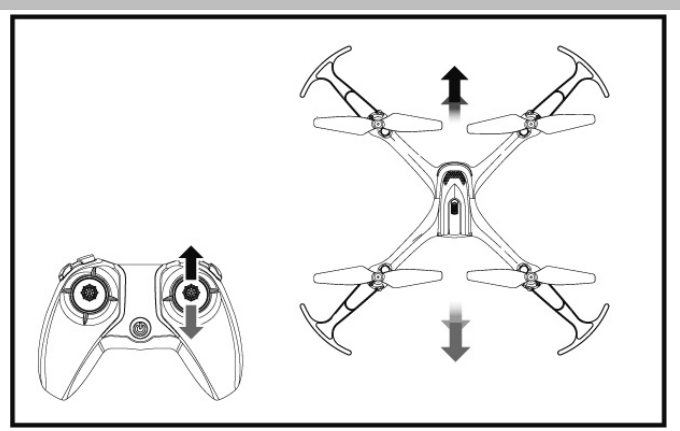

Bewegen Sie den Nick Knüppel nach oben oder nach unten.

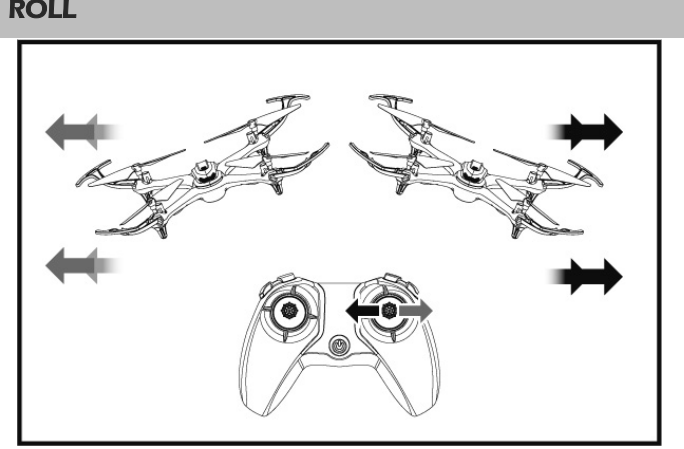

Bewegen Sie den Rollknüppel nach links oder nach rechts.

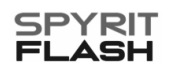

#### EINSTELLUNG DER TRIMMUNGEN

#### VORNE/HINTEN STEUERUNG LINKS/RECHTS

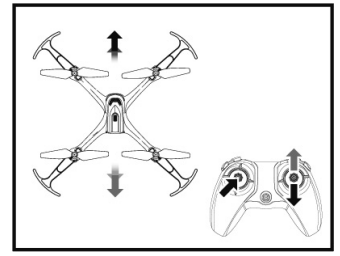

Wenn das Modell auf einer fixen Höhe fliegt (Hover) ist es möglich, daß es sich leicht nach vorne oder nach hinten bewegt. Diese Bewegungen können Sie anhand der Trimmung wie nachstehend beschrieben korrigieren :

Drücken Sie den linken Knüppel und bewegen Sie den rechten Knüppel nach oben/unten, bis sich das Modell stabilisiert. Lassen Sie in diesem Fall die Knüppel wieder los.

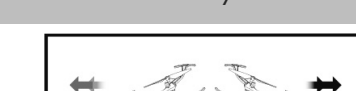

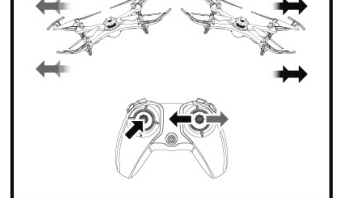

Wenn das Modell auf einer fixen Höhe fliegt (Hover) ist es möglich, daß es sich leicht nach links oder nach rechts bewegt. Diese Bewegungen können Sie anhand der Trimmung wie nachstehend beschrieben korrigieren :

Drücken Sie den linken Knüppel und bewegen Sie den rechten Knüppel nach links/rechts, bis sich das Modell stabilisiert. Lassen Sie in diesem Fall die Knüppel wieder los.

## **DIE FUNKTIONEN DES MODELLS**

## STEUERUNG LINKS/RECHTS

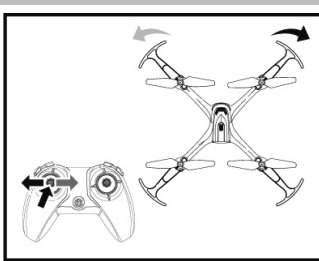

Wenn das Modell auf einer fixen Höhe fliegt (Hover) ist es möglich, daß es leicht nach links oder nach rechts schwenkt. Dieses Schwenken können Sie anhand **Trimmung** beschrieben korrigieren :

Drücken Sie den linken Knüppel und bewegen Sie den linken Knüppel nach links/rechts bis sich das Modell stabilisiert. Lassen Sie in diesem Fall die Knüppel wieder los.

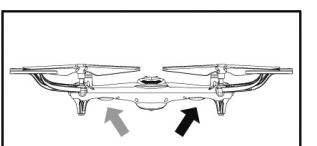

**D**

#### Funktion : Einstellung des Kreisels

schwach ist.

Stellen Sie den Quattrocopter auf einen horizontalen Untersatz und führen Sie die "Bind" Prozedur durch. Bringen Sie anschließend beide Senderknüppel 2-3 Sekunden lang nach unten rechts. Die LED Lampen blinken zunächst schnell. Sobald die LED Lampen konstant leuchten zeigt dies an, daß die Einstellung des Kreisels erfolgt ist

Funktion : Schwache Akkuspannung sobald die 2 hinteren LED Lampen des Modells beginnen zu blinken zeigt dies an, daß die Akkuspannung des Modells

#### Funktion : Fluggeschwindigkeit langsam/schnell.

Ab Werk ist das Modell mit langsamer Fluggeschwindigkeit eingestellt. Um zu einer schnelleren Geschwindigkeit zu gelangen muß man die rechten Senderknüppel drücken. Es ertönen " Beep" Geräusche , die der Geschwindigkeit des Modells entsprechen : ein Beep = langsam, zwei Beep = schnell. Um wieder zur langsamer Geschwindigkeit zu gelangen muß man lediglich den rechten Knüppel drücken. Sobald dann ein " Beep" Geräusch generiert wird ist dies erfolgt.

#### Funktion: Hover (automatisches Halten einer fixen Flughöhe)

Nach dem erfolgreichen Start Ihres Modells bewegen Sie den Gasknüppel in maximale Position, um die gewünschte Flughöhe zu erreichen. Lassen Sie anschließend den Knüppel los, bis dieser wieder in die Mitte kommt.

Die Hover Funktion ist nun aktiviert und das Modell fliegt stabil in der gewünschten Flughöhe. Um die Höhe zu ändern bewegen Sie den Gasknüppel nach oben oder nach unten. Lassen Sie den Knüppel wieder los, damit die Hover Funktion das Modell auf der gewünschten Höhe hält

#### Funktion : Kollisionsschutz

Das Modell ist mit einer speziellen Schutzfunktion ausgestattet, falls es irgendwo anstößt und die Rotoren blockieren. In diesem Fall geht das elektronische Modul in den Sicherheitsmodus über und die Motoren schalten automatisch ab.

#### Leuchteffekte

Im Standby Modus (das Modell ist eingeschaltet, fliegt aber nicht) kann man die Leuchteffekte varieren. Drücken Sie hierfür den linken/rechten Knüppel und bewegen diesen nach links/rechts. Während der Flugzeit drücken Sie den linken Knüppel, um die Leuchteffekte zu variieren.

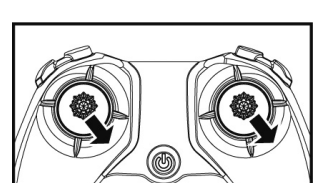

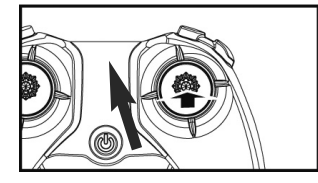

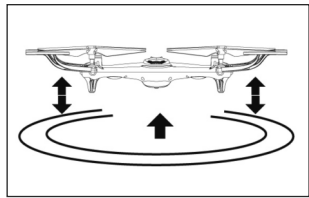

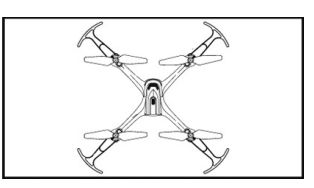

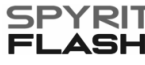

## **DER STUNT- FLUGMODUS (16 Figuren)**

Hinweis : Bevor Sie einen Flip (Looping) fliegen gehen Sie sicher, daß Ihr Modell eine Flughöhe von mindestens 3 Metern hat und daß sich keine Hindernisse in der Nähe befinden. Drücken Sie den rechten Knüppel und bewegen Sie den rechten Knüppel in die gewünschte Richtung, um die Flugfigur zu realisieren (siehe das Schema unten).

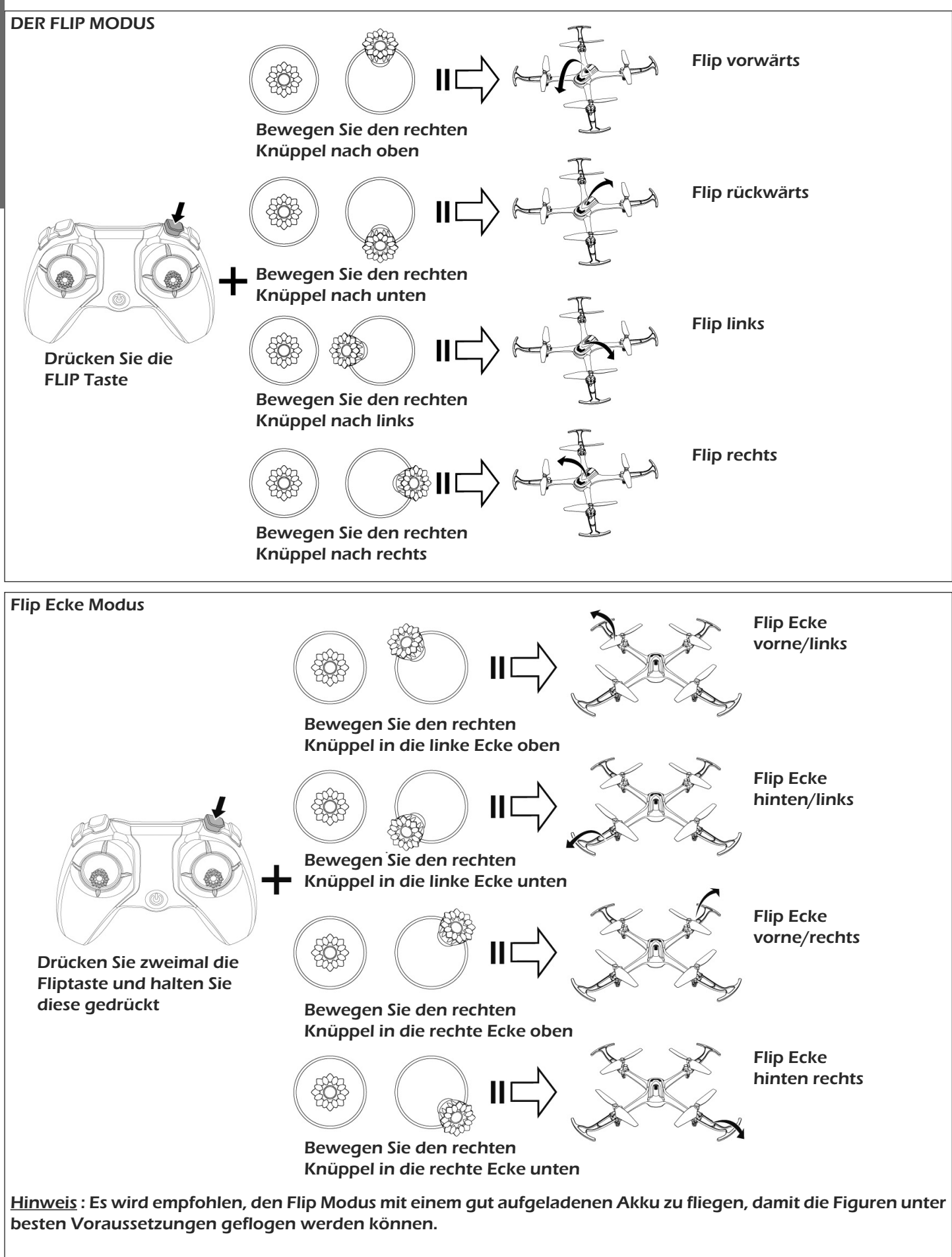

**D**

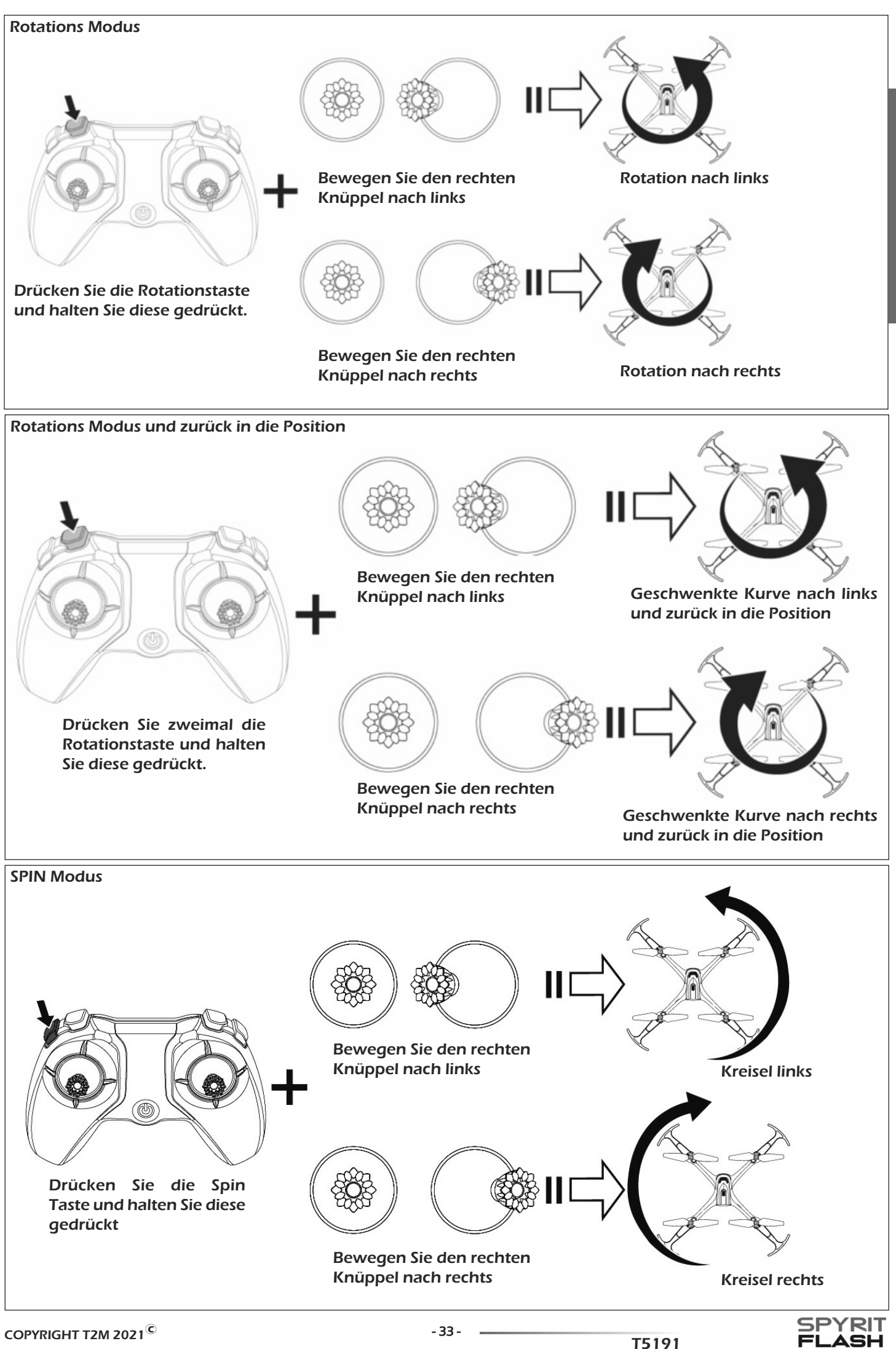

**D**

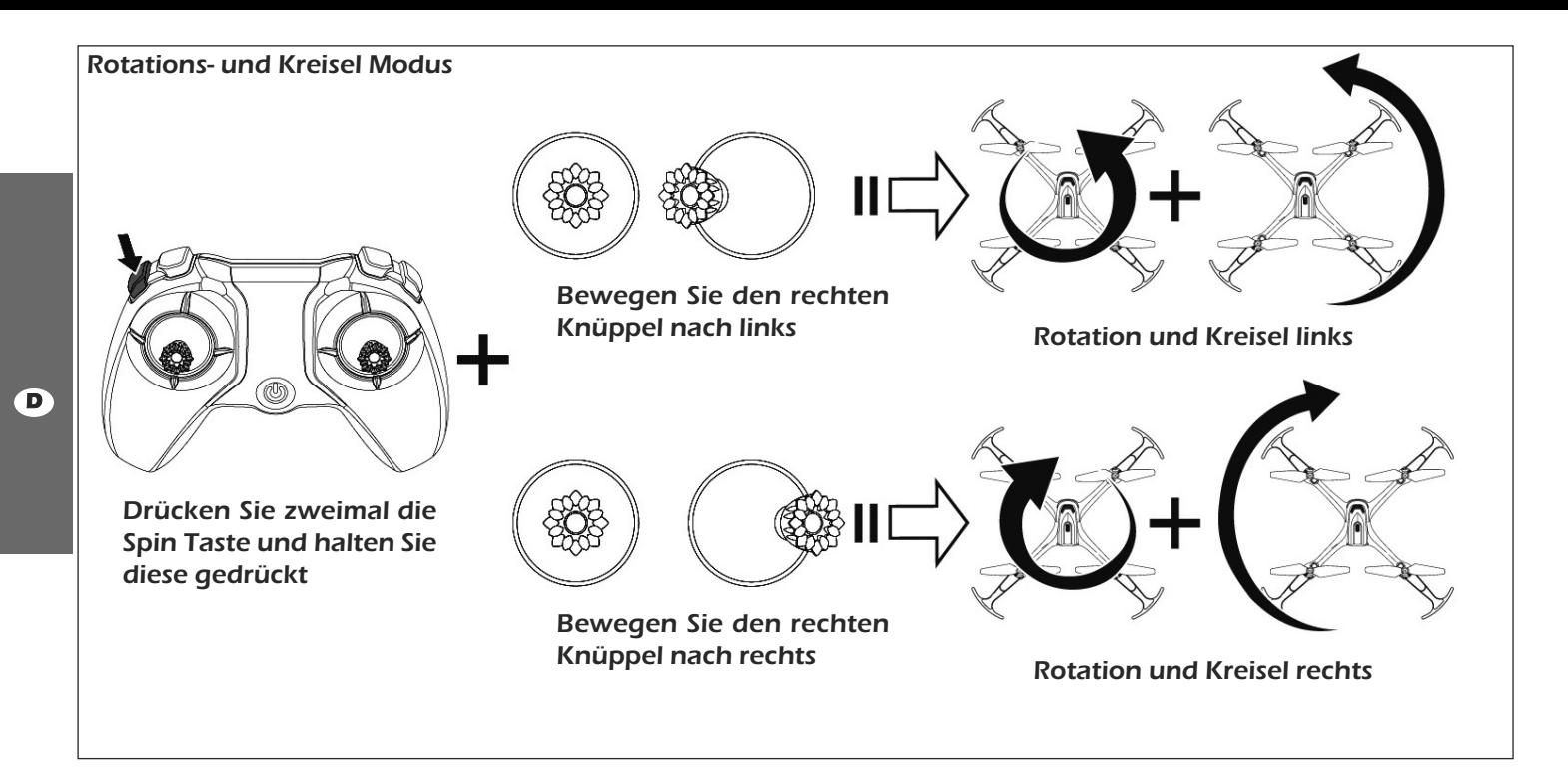

## **ERSATZTEILLISTE**

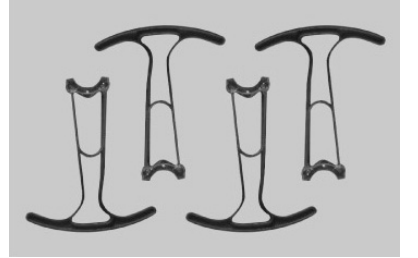

T5191/01 Rotorschutzvorrichtungen (4 Stück)

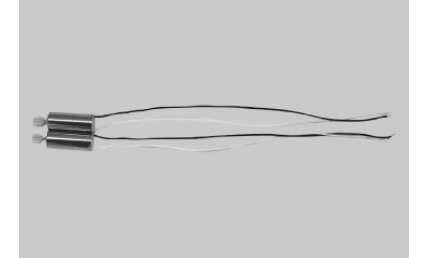

T5191/04 Motor B-Kit

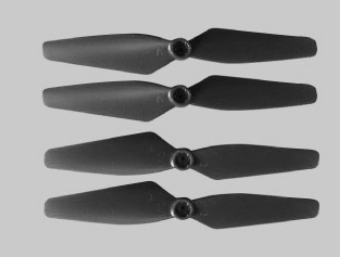

T5191/02 Rotor-Kit (4 Stück)

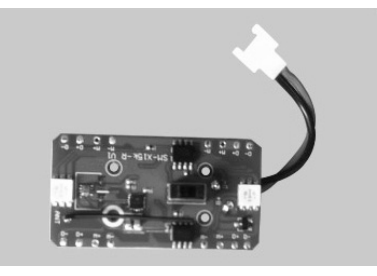

T5191/05 Elektronische Platine

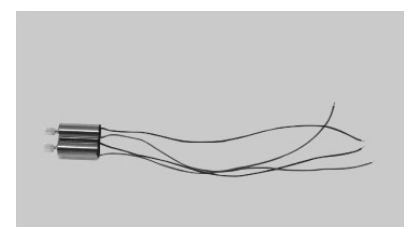

T5191/03 Motor A-Kit

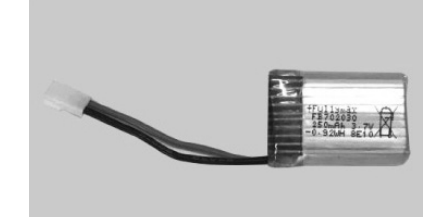

T5191/06 Akku 1S/3,7V

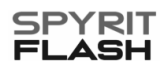

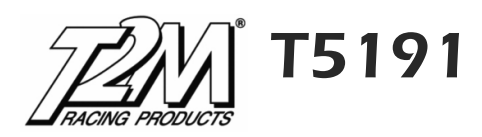

# **DECLARATION UE DE CONFORMITE SIMPLIFIEE**

Par la présente, la Société T2M SAS déclare que ce produit est conforme à la Directive 2014/53/UE. Le texte complet de la déclaration de conformité se trouve sur notre site www.t2m-rc.fr à la page du produit concerné.

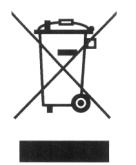

Ce symbole signifie que les petits appareils électriques et électroniques irréparables ou en fin de cycle d'exploitation doivent être jetés non pas avec les ordures ménagères mais dans les déchetteries spécialisées. Portez-les dans les collecteurs communaux appropriés ou un centre de recyclage spécialisé.

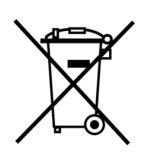

Il en va de même pour les batteries usagées de type Li-Po ou Li-Ion qui contiennent des substances représentant un danger pour l'Homme et l'animal ainsi que l'environnement.

Li-xx

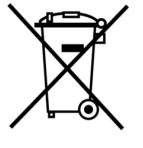

Il en va de même pour les batteries usagées de type Ni-Mh qui contiennent des substances représentant un danger pour l'Homme et l'animal ainsi que l'environnement.

#### Ni-xx

Il existe des sanctions en cas de non respect de cette règlementation qui s'applique dans tous les pays de l'Union Européenne.

Puissance maximale de l'émetteur :  $\blacksquare$ Bandes de fréquences : 2408-2472MHz

# **VEREINFACHTE EU KONFORMITÄTSERKLÄRUNG**

Hiermit erklärt die T2M SAS, dass dieses Produkt der Richtlinie 2014/53/EU entspricht. Den vollständigen Text der EU Konformitätserklärung finden Sie im Internet unter www.t2m-rc.fr/de auf der relevanten Produktseite.

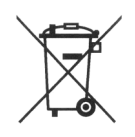

Dieses Symbol bedeutet, dass elektrische und elektronische Kleingeräte am Ende ihrer Nutzungsdauer, vom Hausmüll getrennt, entsorgt werden müssen. Entsorgen Sie das Gerät bei Ihrer örtlichen kommunalen Sammelstelle oder in einem Recycling-Zentrum.

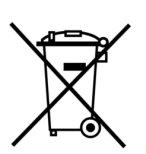

Li-xx

Gleiches gibt für gebrauchte Akkus der Typen Li-Po und Li-Ion, welche Substanzen enthalten, die eine Gefahr für die Gesundheit von Mensch und Tier sowie für die Umwelt darstellen.

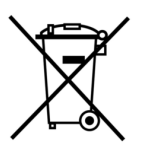

Ni-xx

Gleiches gibt für gebrauchte Akkus der Typen Ni-Mh, welche Substanzen enthalten, die eine Gefahr für die Gesundheit von Mensch und Tier sowie für die Umwelt darstellen.

Die Nichtbeachtung dieser Vorschriften, die in allen EU Mitgliedsstaaten gelten, steht unter Strafe. Maximale Leistung des Senders : -0.83dBm Frequenzband :

 $- 35 - 35 - 75191$ 

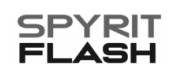

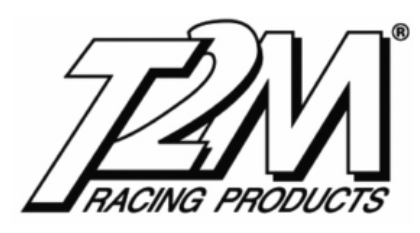

## www.t2m-rc.fr

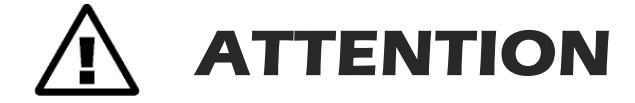

Ceci est un véritable modèle réduit radiocommandé. Produit destiné aux modélistes/utilisateurs d'au moins 14 ans. Tenir hors de portée des enfants.

Conserver l'emballage pour toute référence ultérieure. Veuillez lire entièrement la notice d'utilisation et bien assimiler les informations relatives à la sécurité avant d'utiliser votre modèle réduit.

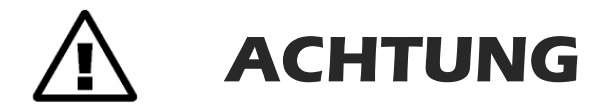

Dies ist ein echtes RC Modell. Das RC Modell ist geeignet für Benutzer ab 14 Jahren. Es ist von Kindern fernzuhalten.

Die Verpackung als Referenz aufbewahren. Vor Benutzung Ihres RC Modells ist es notwendig, die Bedienungsanleitung und insbesondere die Sicherheitshinweise sorgfältig zu lesen.

# **T2M • BP30006 • Zone Industrielle F-57381 FAULQUEMONT Cedex info@t2m.tm.fr**

# **T2M Deutschland Winterbergstrasse 24a D-66119 SAARBRÜCKEN hobby@t2m.tm.fr**

COPYRIGHT T2M 2021 C

LA REPRODUCTION SOUS QUELQUE FORME DE L'ENSEMBLE OU D'UNE PARTIE DE TEXTES, PHOTOS OU ILLUSTRATIONS SANS L'ACCORD ECRIT PREALABLE DE T2M EST STRICTEMENT INTERDITE.

COPYRIGHT T2M 2021 CALLE RECHTE VORBEHALTEN. DER NACHDRUCK VON TEXTEN UND ABBILDUNGEN DIESER ANLEITUNG, AUCH AUSZUGSWEISE, IST NUR MIT AUSDRÜCKLICHER SCHRIFTLICHER GENEHMIGUNG VON T2M GESTATTET.